# Connecting planetary plasma data with IVOA tools using SAMP

# B Cecconi<sup>a</sup>, B Renard<sup>b</sup>, N André<sup>b</sup>, R Hitier<sup>c</sup>, C Jacquey<sup>b</sup> *and the CDPP team*

<sup>a</sup> LESIA, Obs. Paris, Meudon; <sup>b</sup> IRAP,Toulouse, <sup>c</sup> Colibri

- CDPP (Centre de Données de la Physique des Plasmas) french data center for plasma physics
- AMDA (Automated Multi Dataset Analysis) A generic Webtool for Space Physics data :
	- automated event search and characterisation
	- catalogue generation and exploitation
	- automated database conditional extraction
	- access to remote Data Centers
- Remote access is built on SPASE (Space Physics Archive Search and Extract), which a standard in space physics.

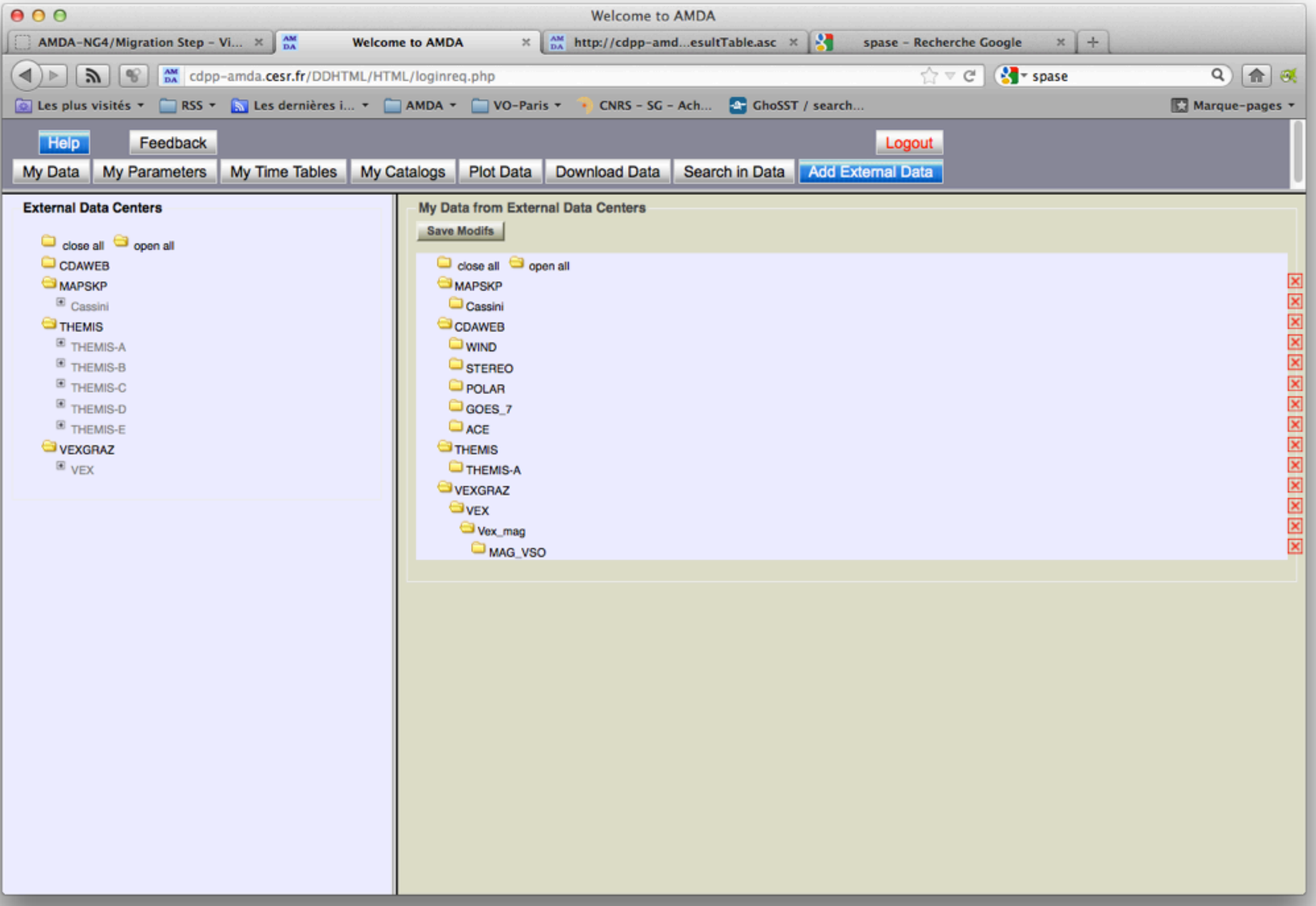

### AMDA: External data module

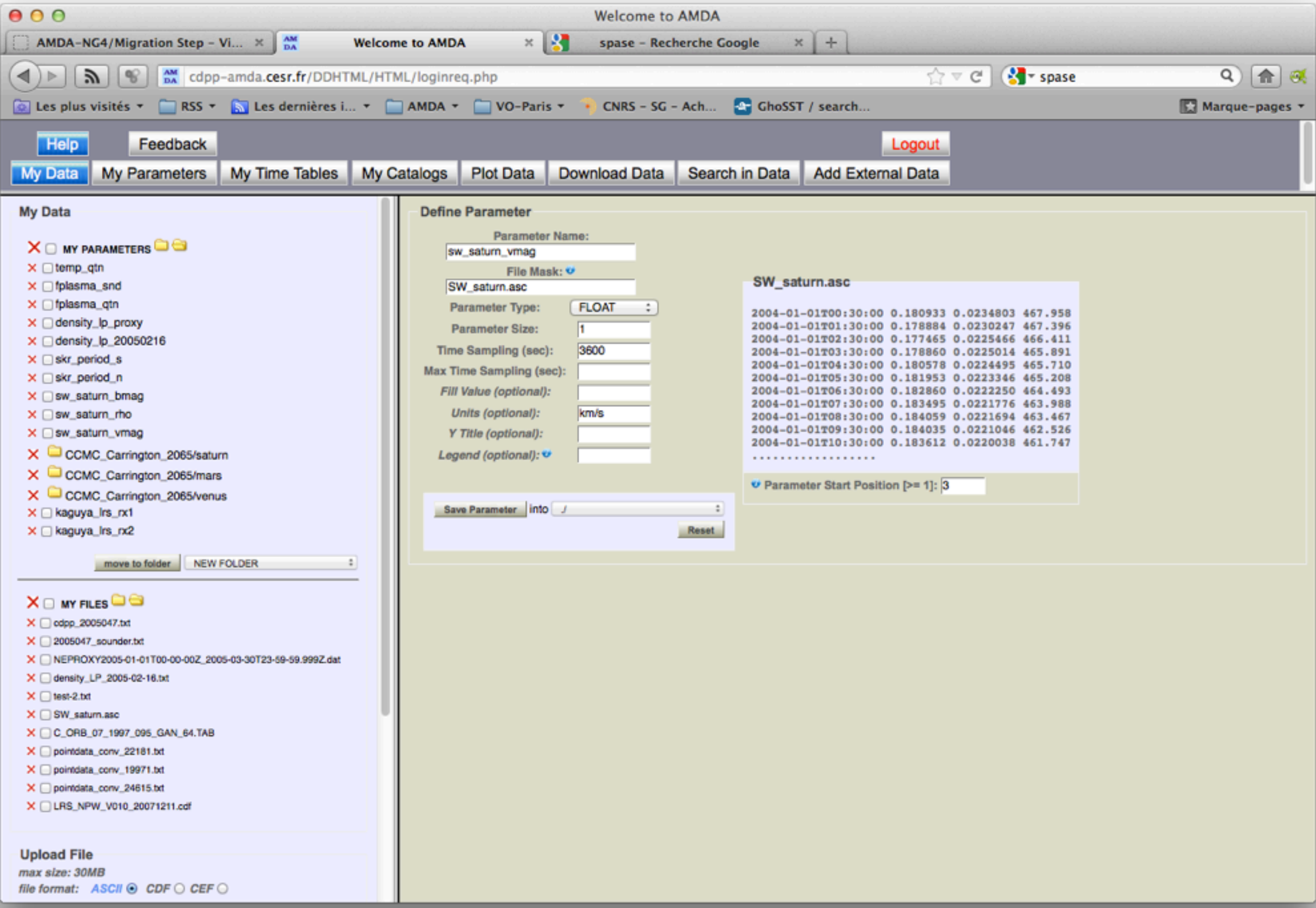

# AMDA: upload data module

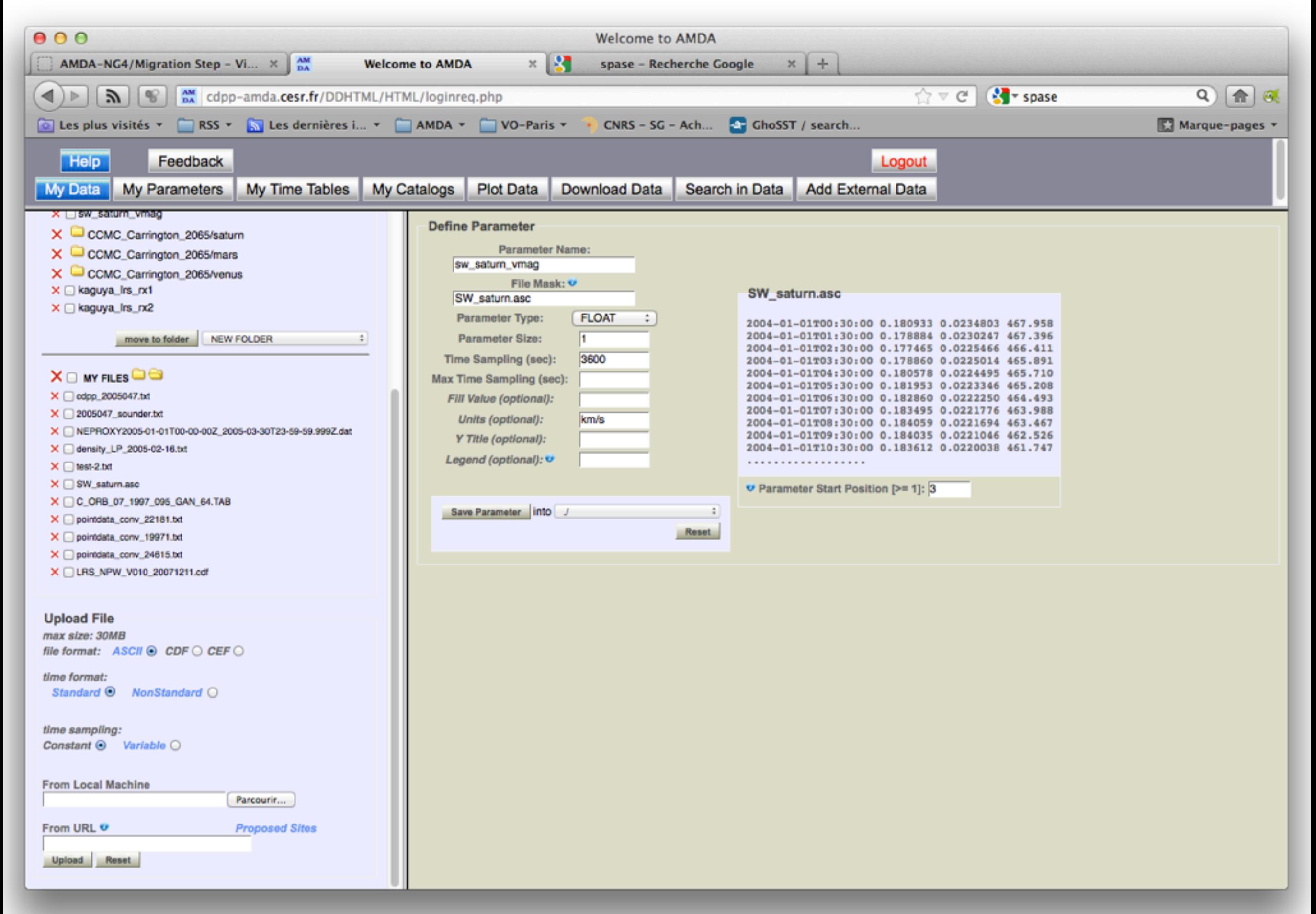

#### AMDA: upload data module

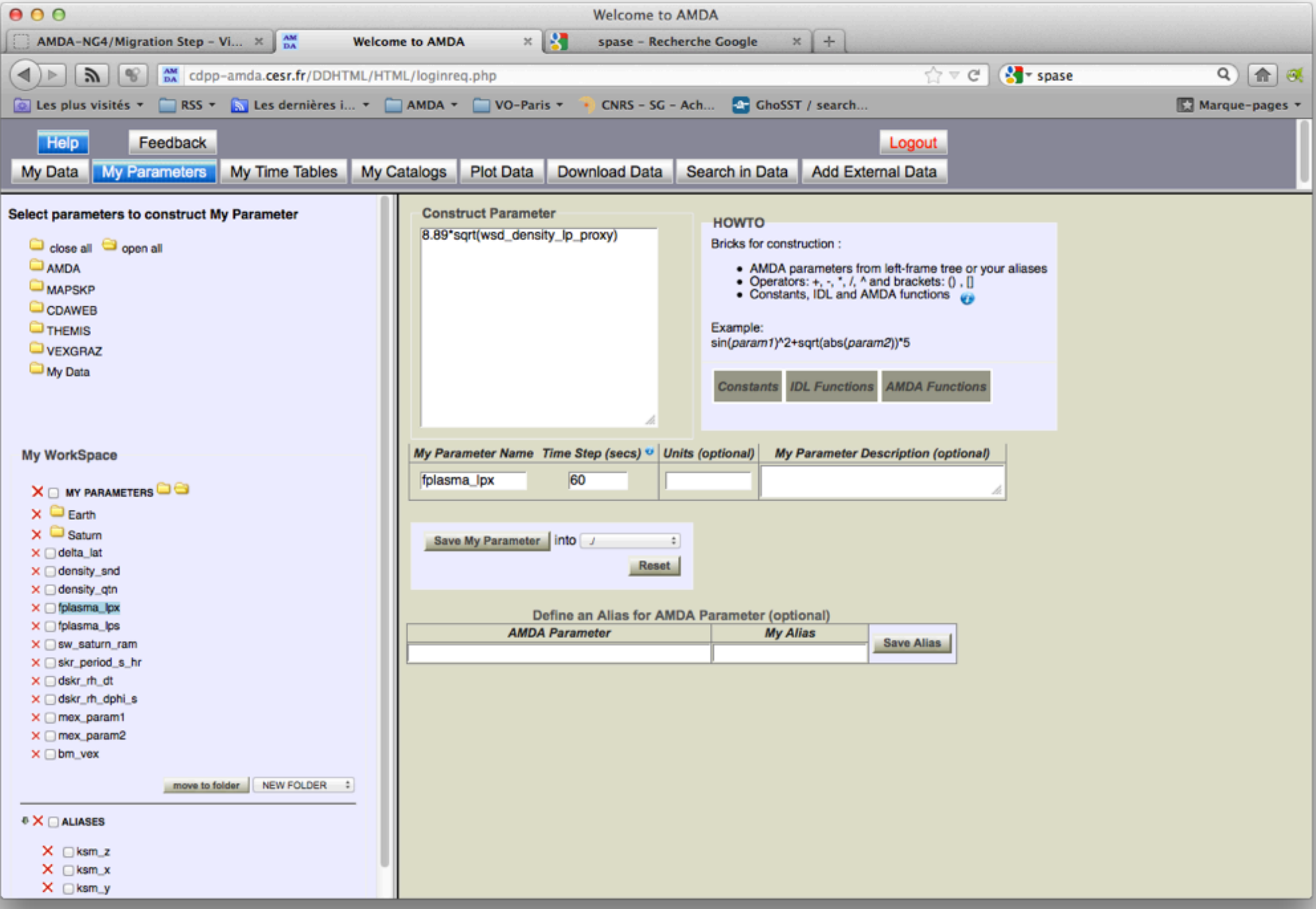

# AMDA: parameter builder module

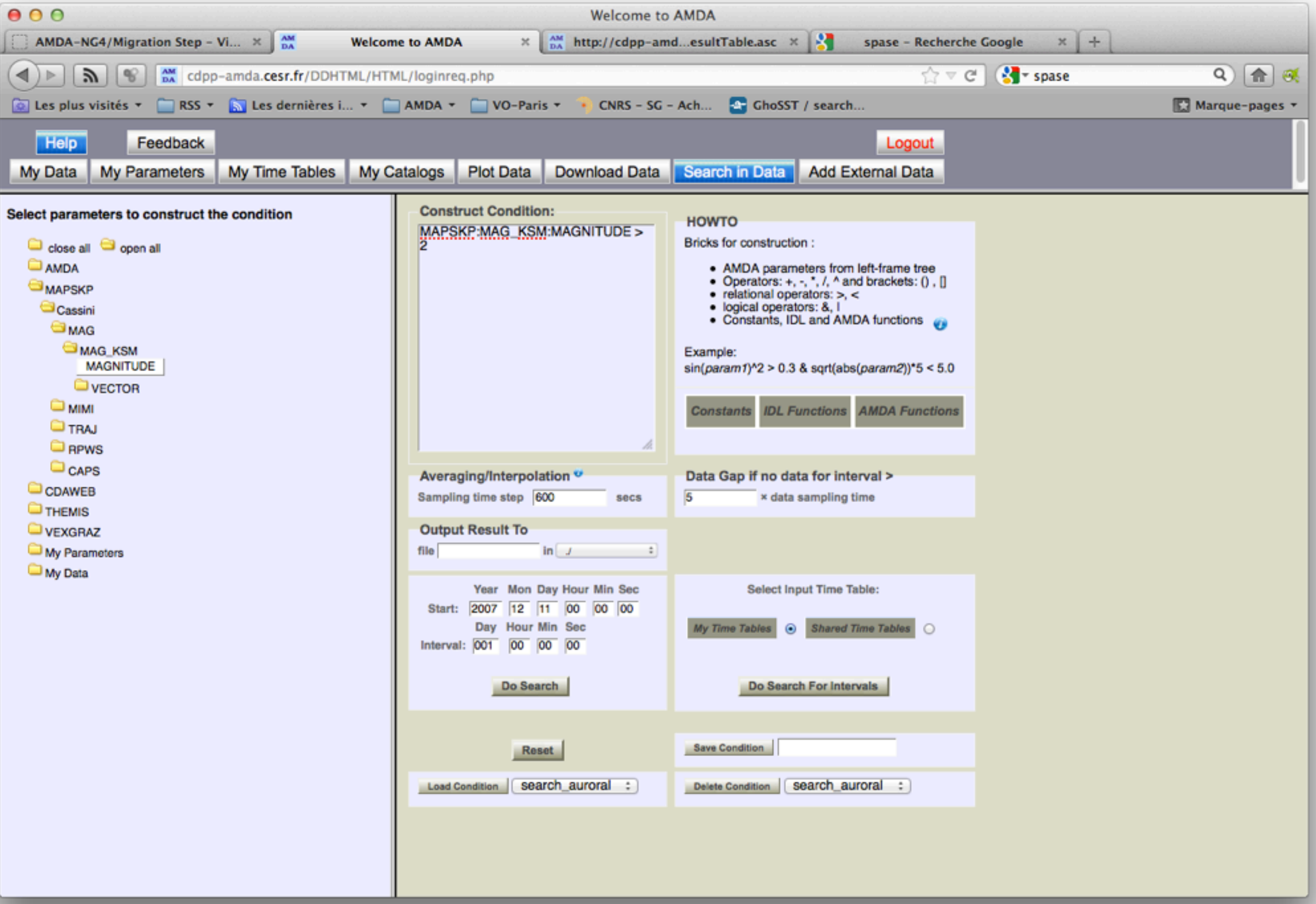

### AMDA: Search module

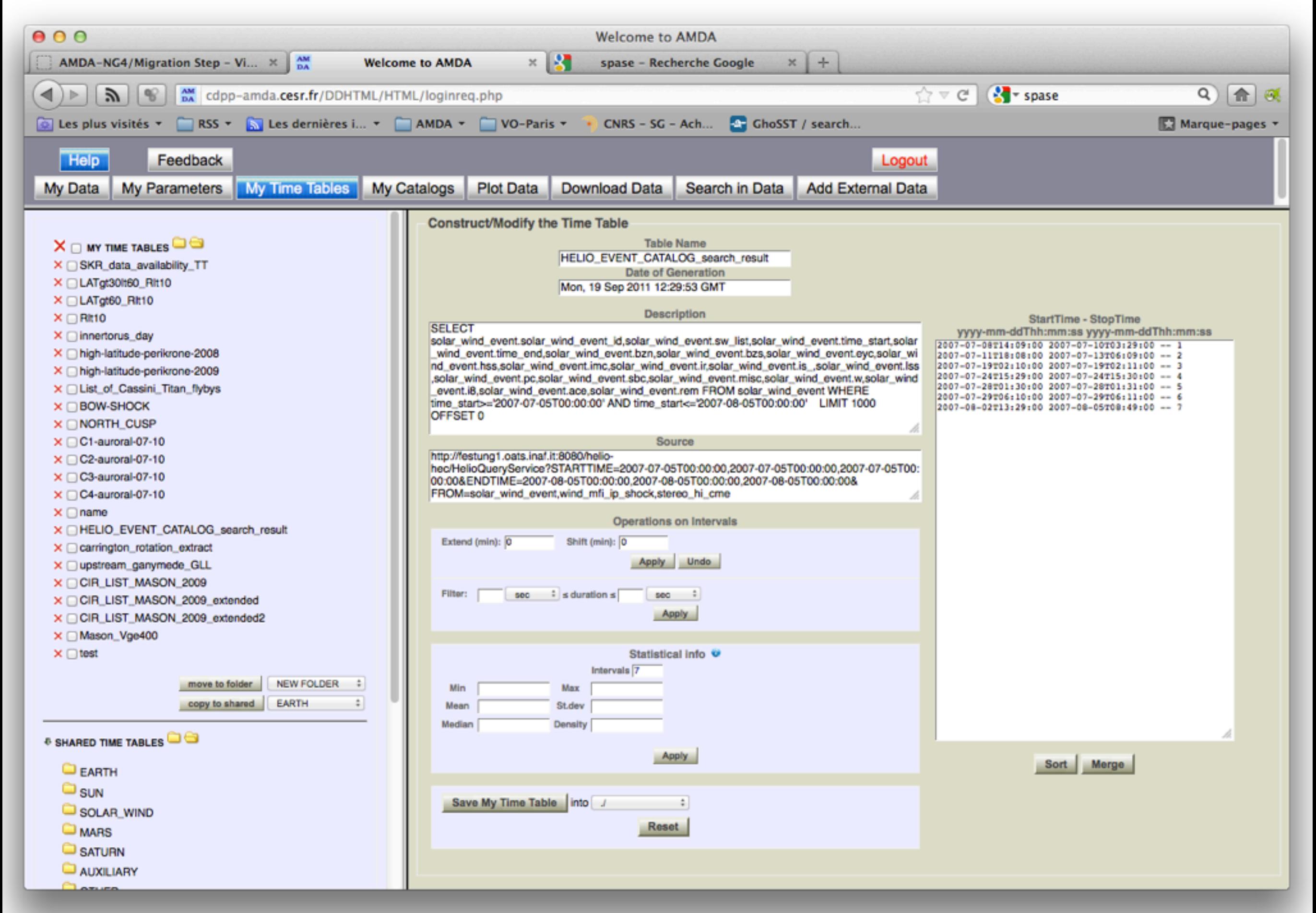

#### AMDA: Timetable module

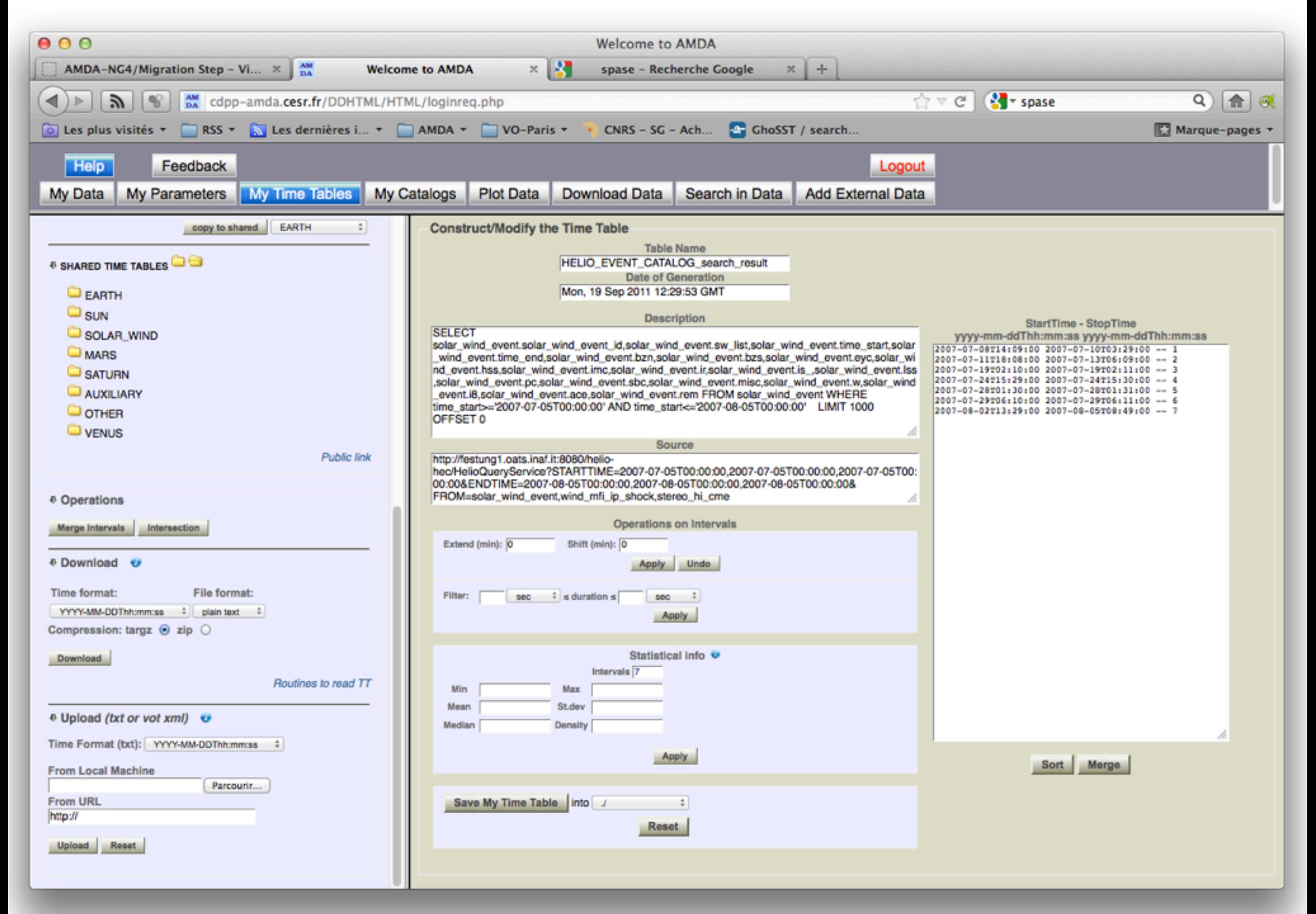

### AMDA: Timetable module

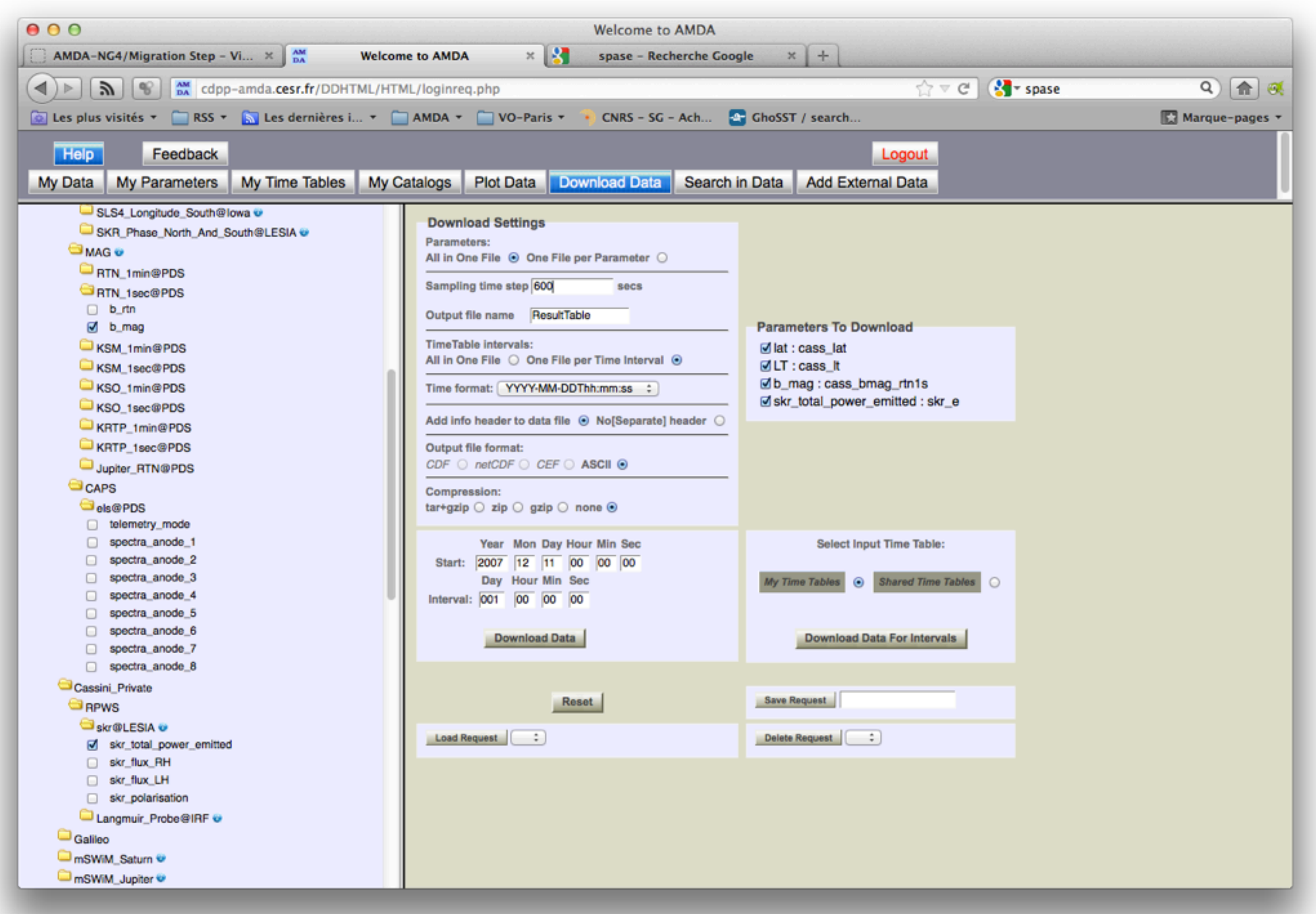

#### AMDA: Download module

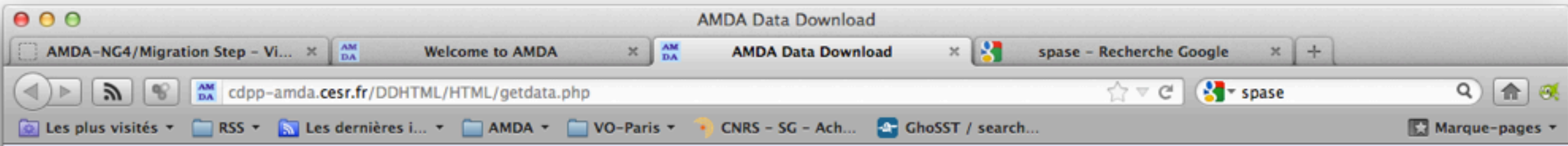

ResultTable.asc

Done

http://cdpp-amda.cesr.fr/DDHTML/USERS/cecconi/RES/ResultTable.asc

### AMDA: Download result page

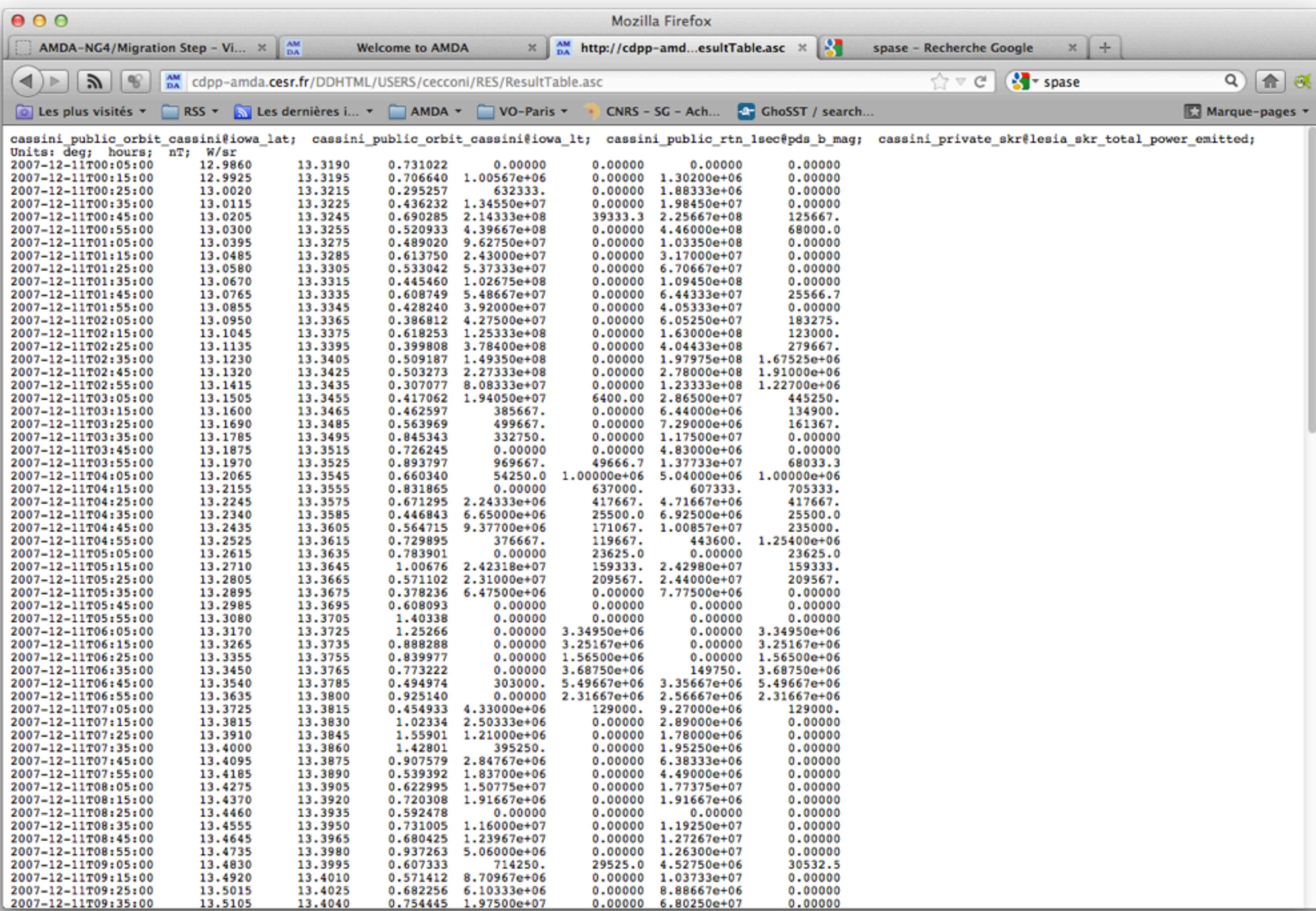

### AMDA: Download result (text file)

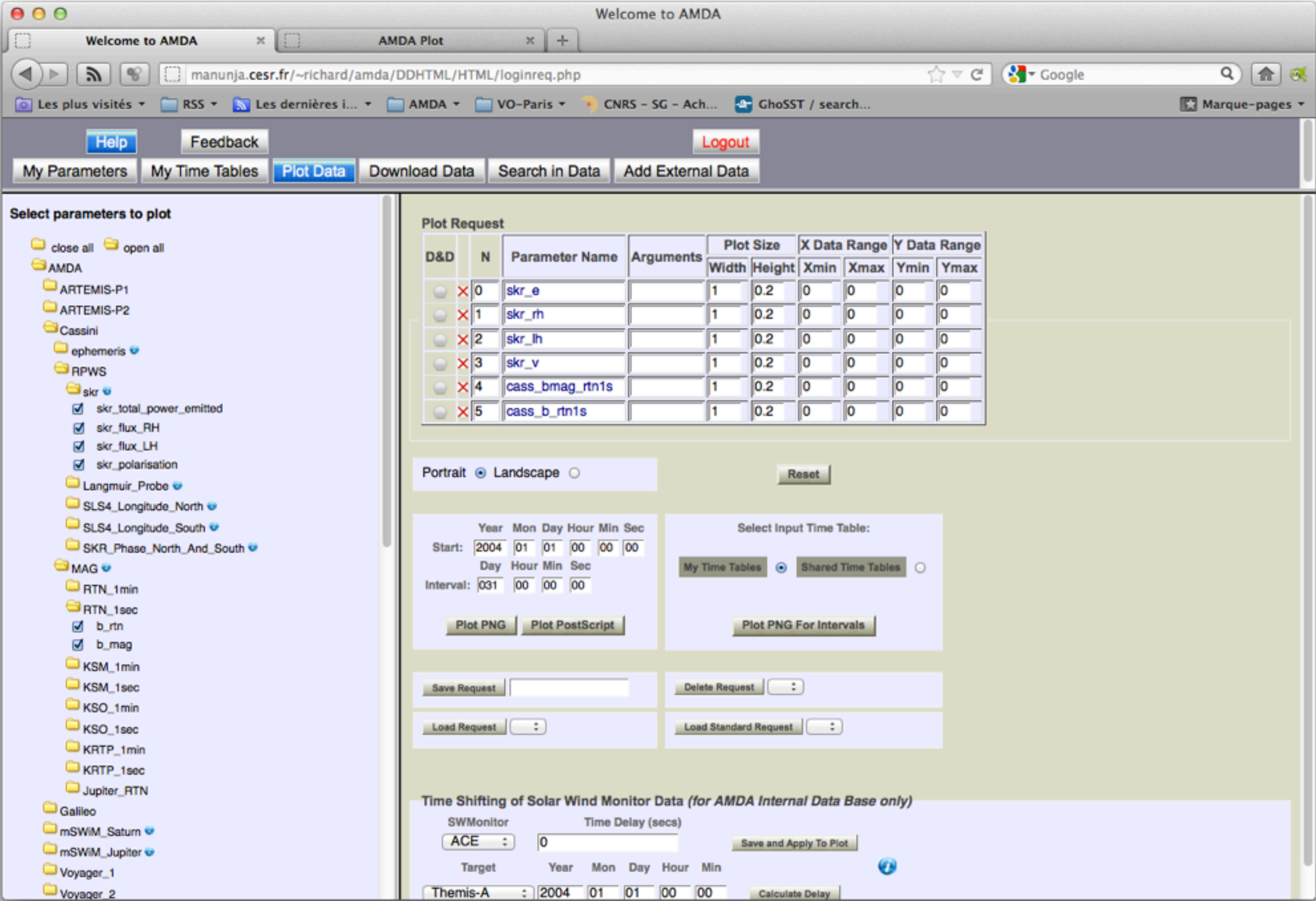

### AMDA: Plot module

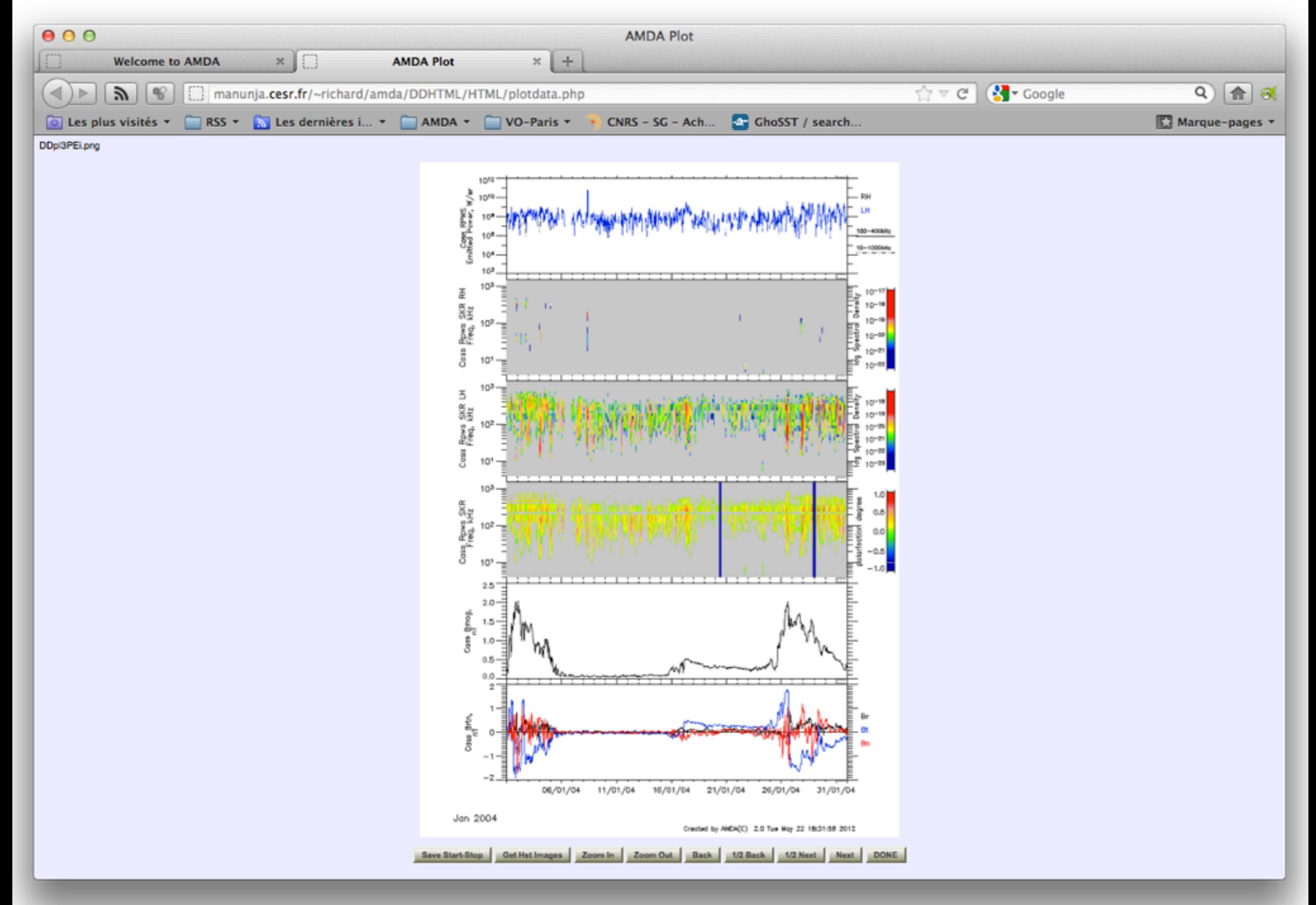

### AMDA: Plot result

## Connecting AMDA with Aladin

### • Science case:

- Interplanetary shock passing by Saturn while the Cassini spacecraft if flying in the solar wind upstream from the planet.

- Cassini detects local magnetic field disturbance, and enhanced radio emissions from Saturn (kilometric auroral radio emissions).

- Are there HST images of Saturn Aurora at this time ?

- If yes: plot them in Aladin.
- SAMP: using WebSAMPConnector.

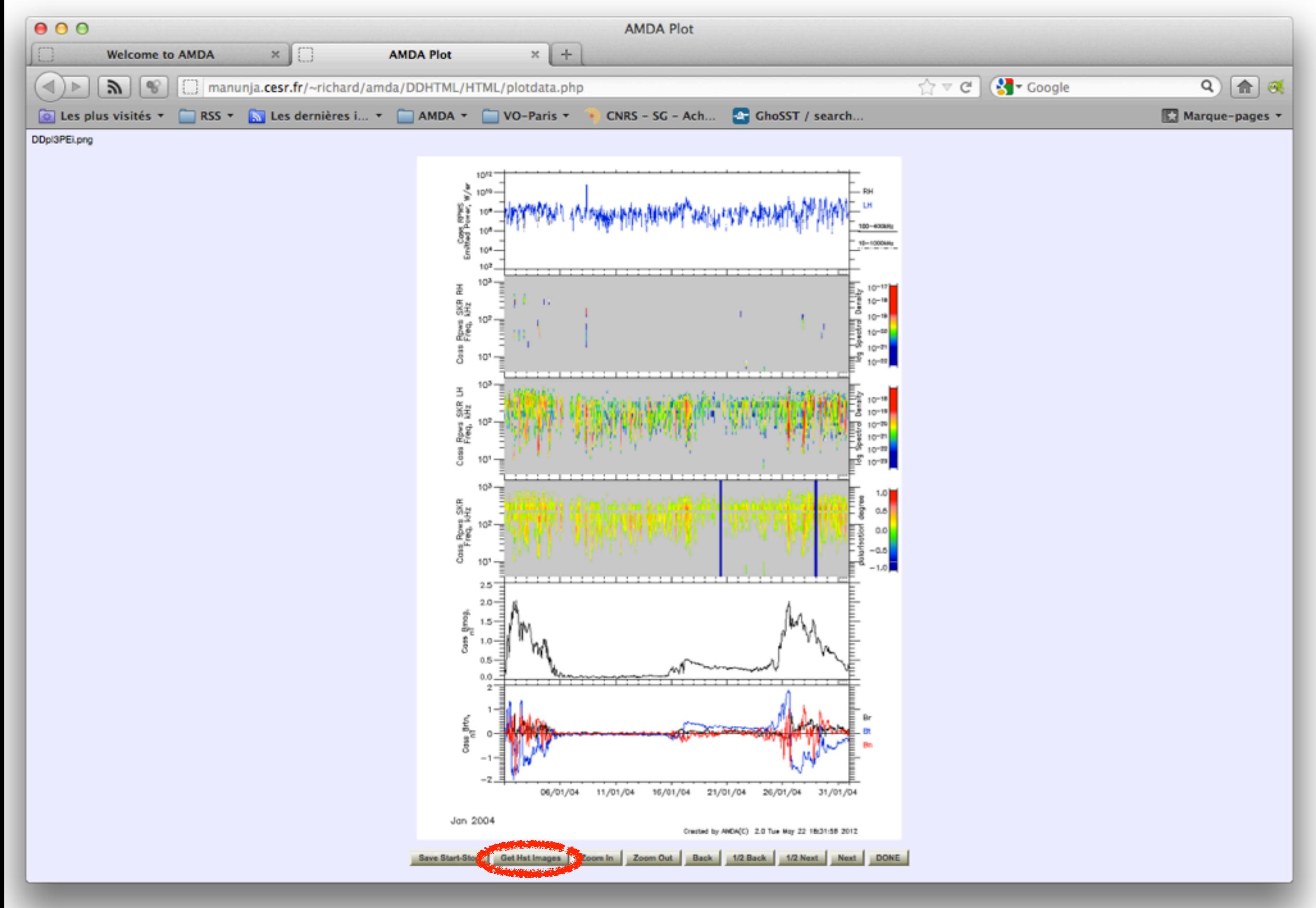

### AMDA: Plot result

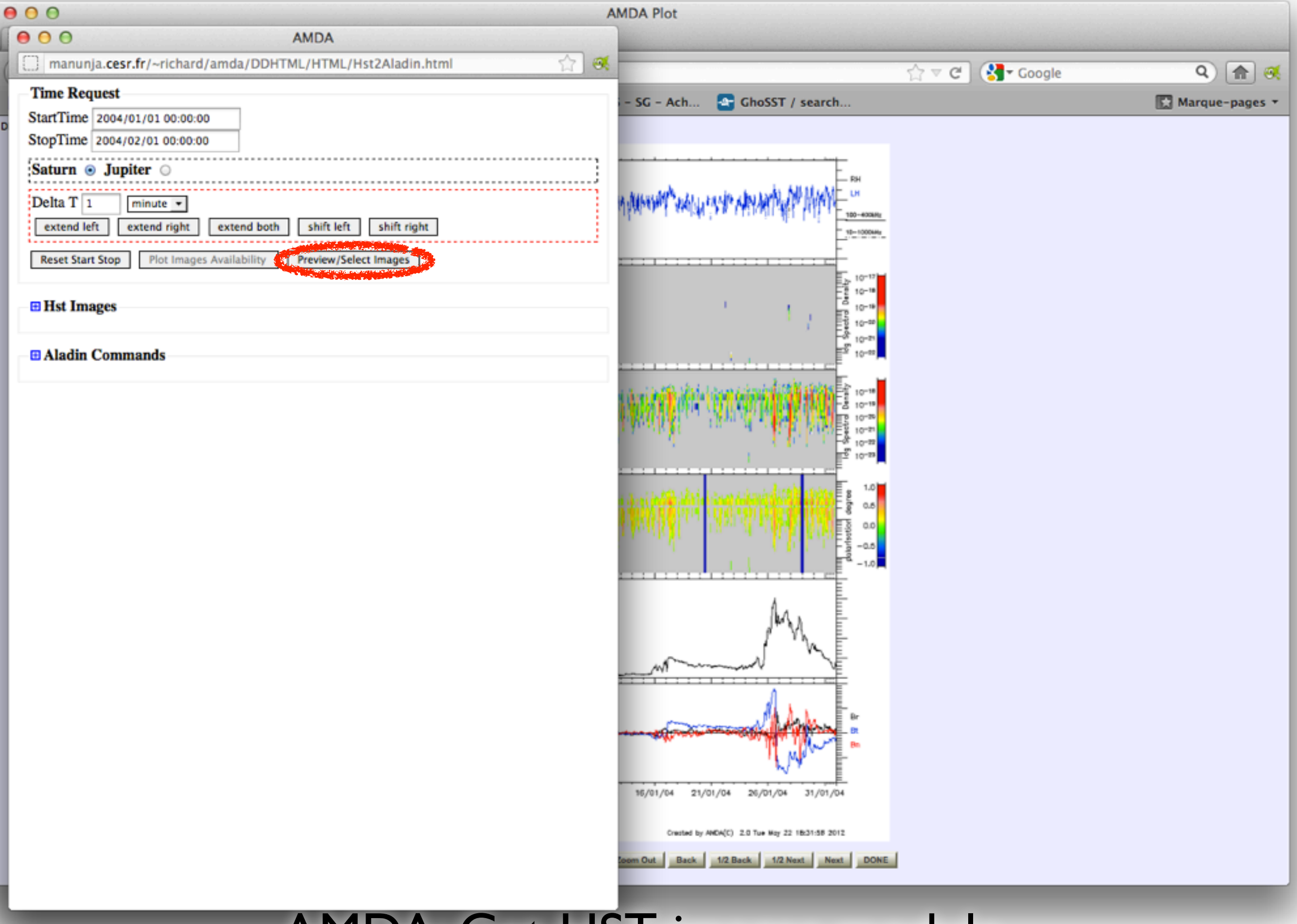

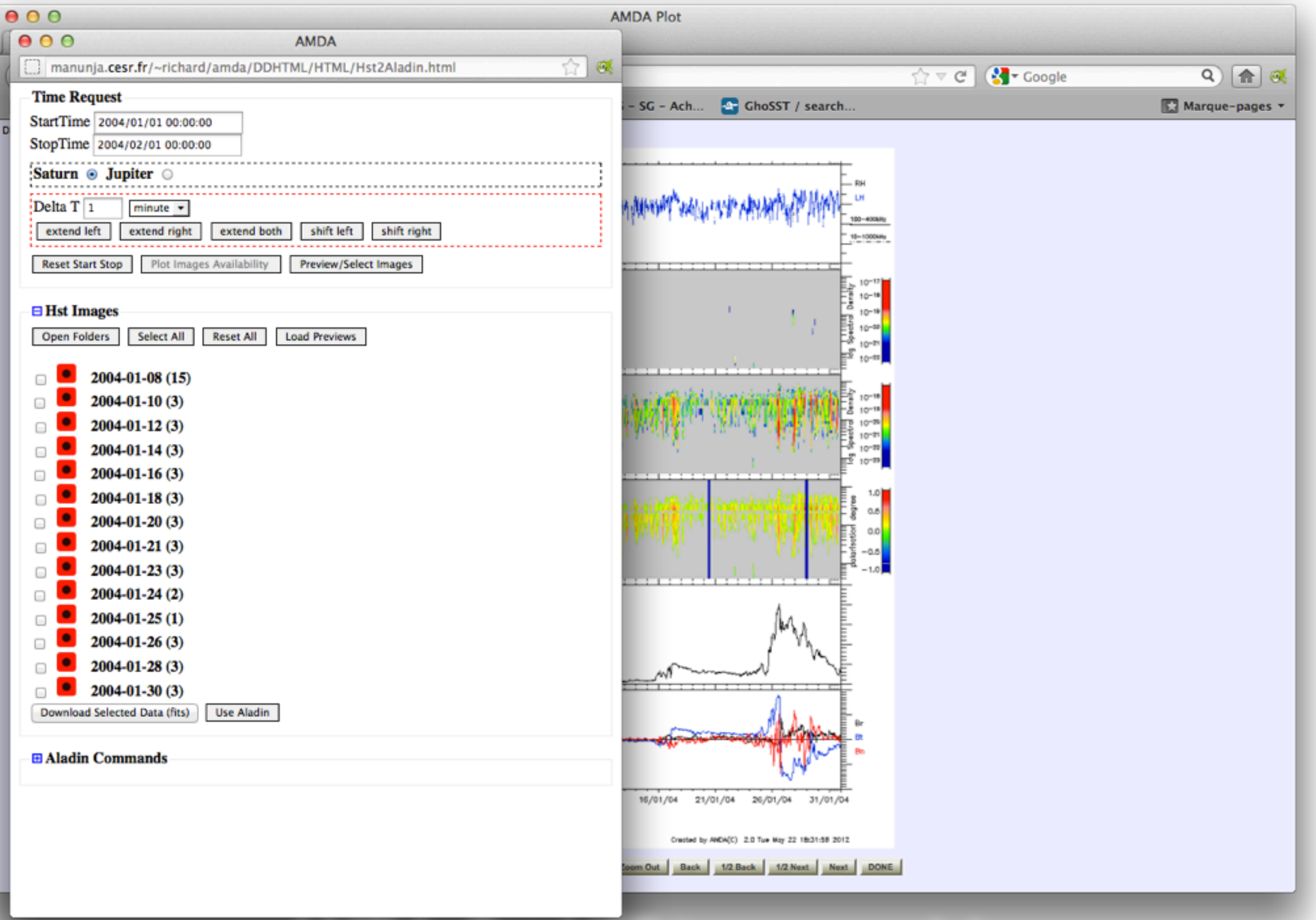

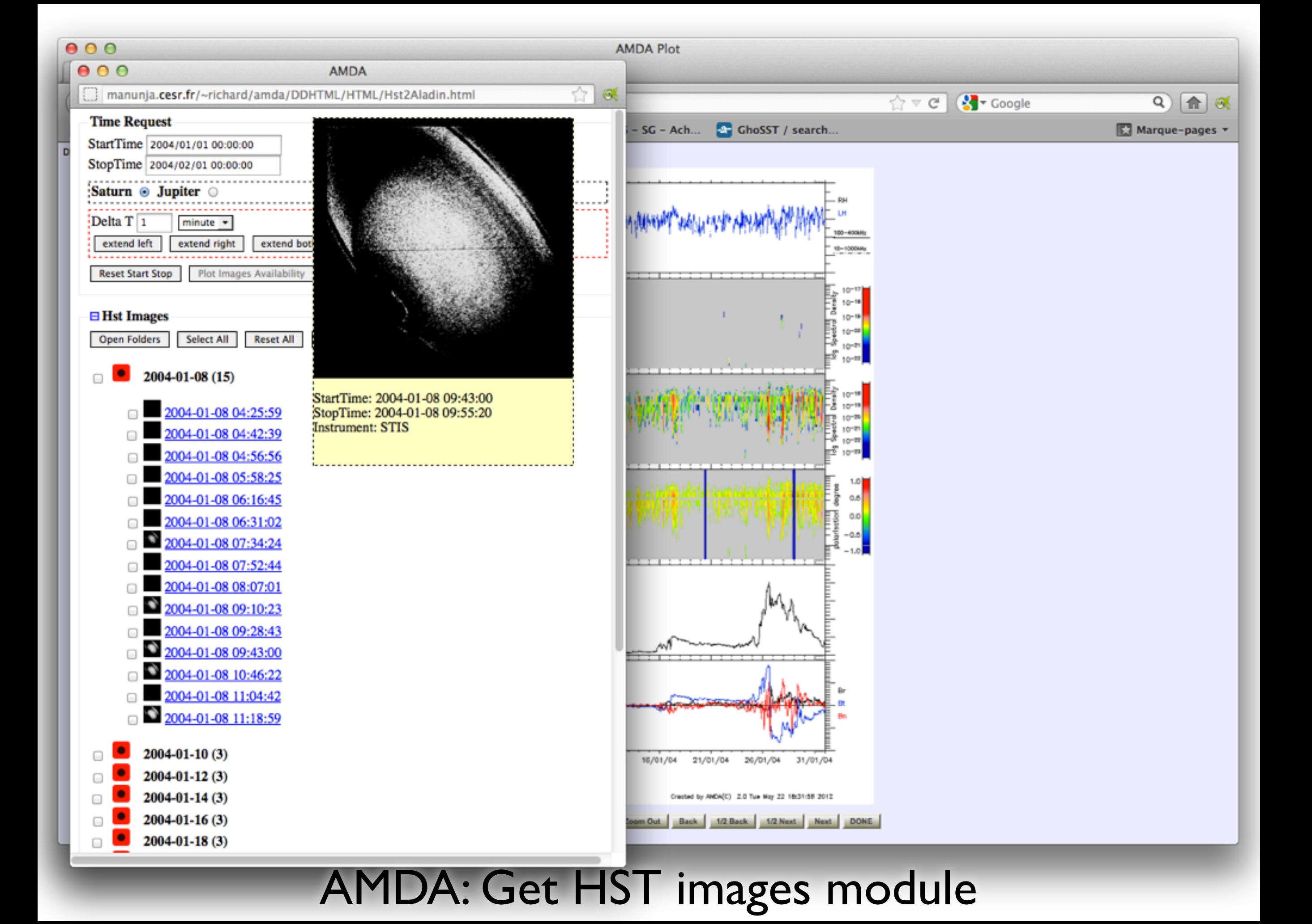

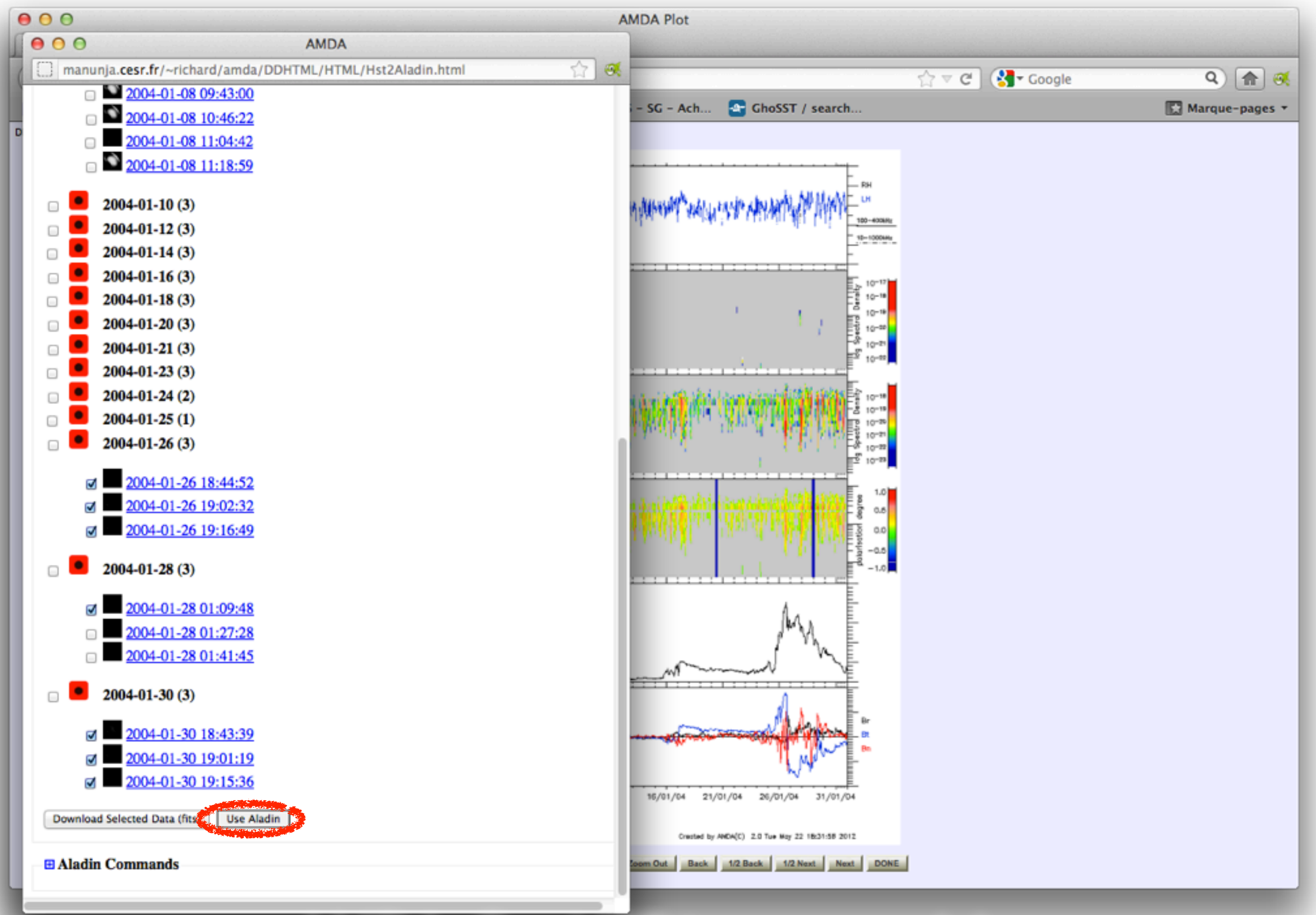

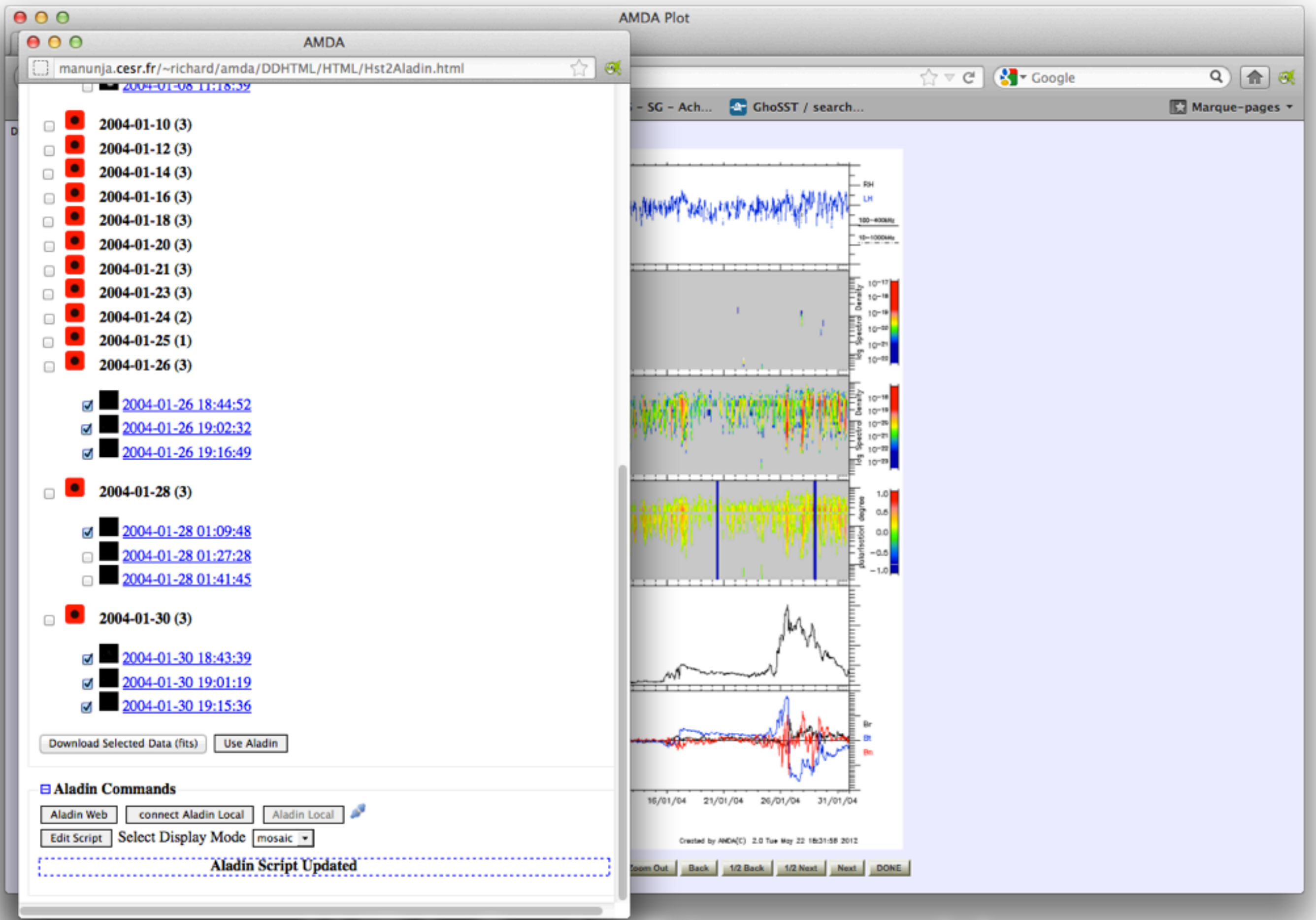

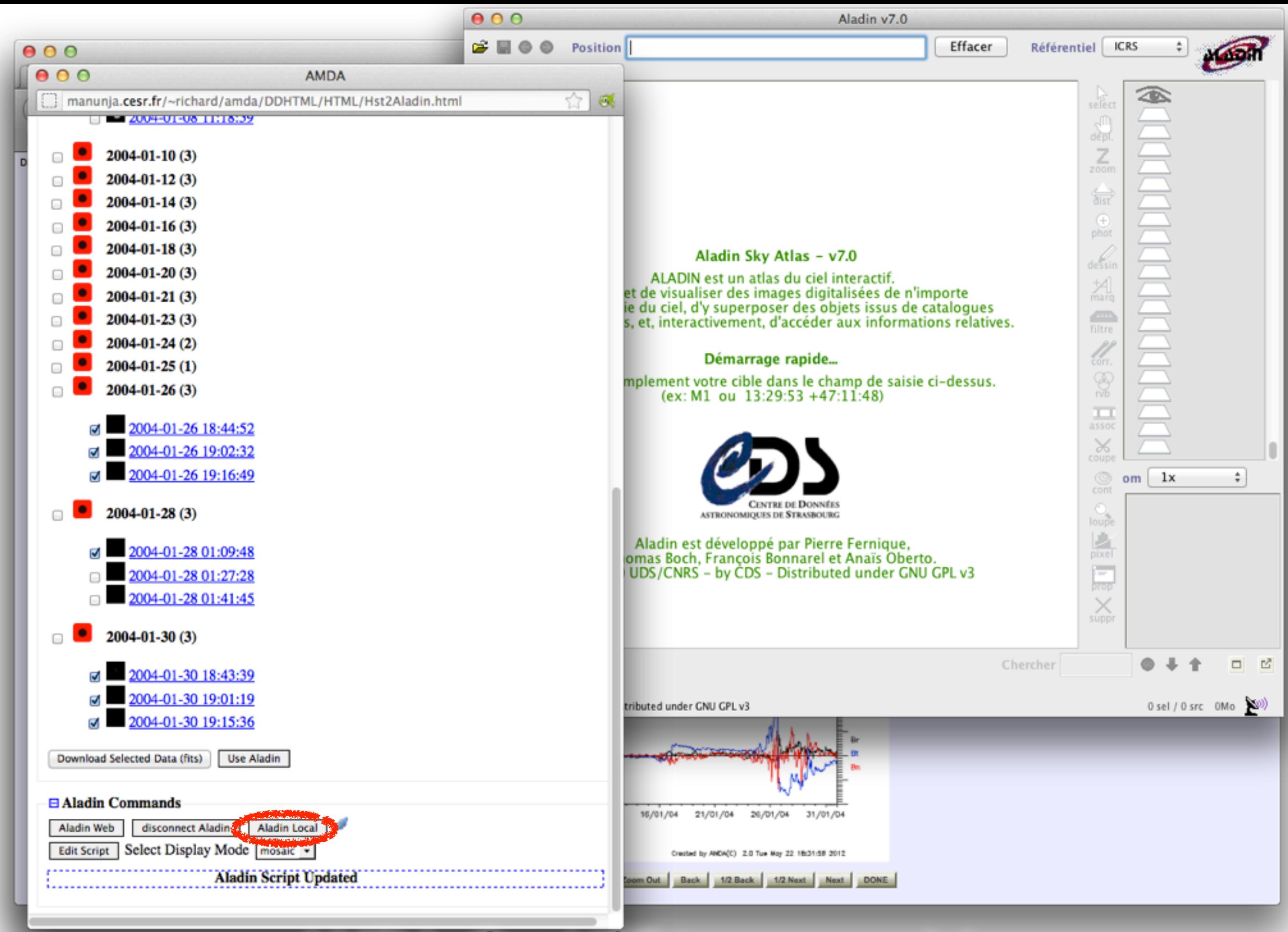

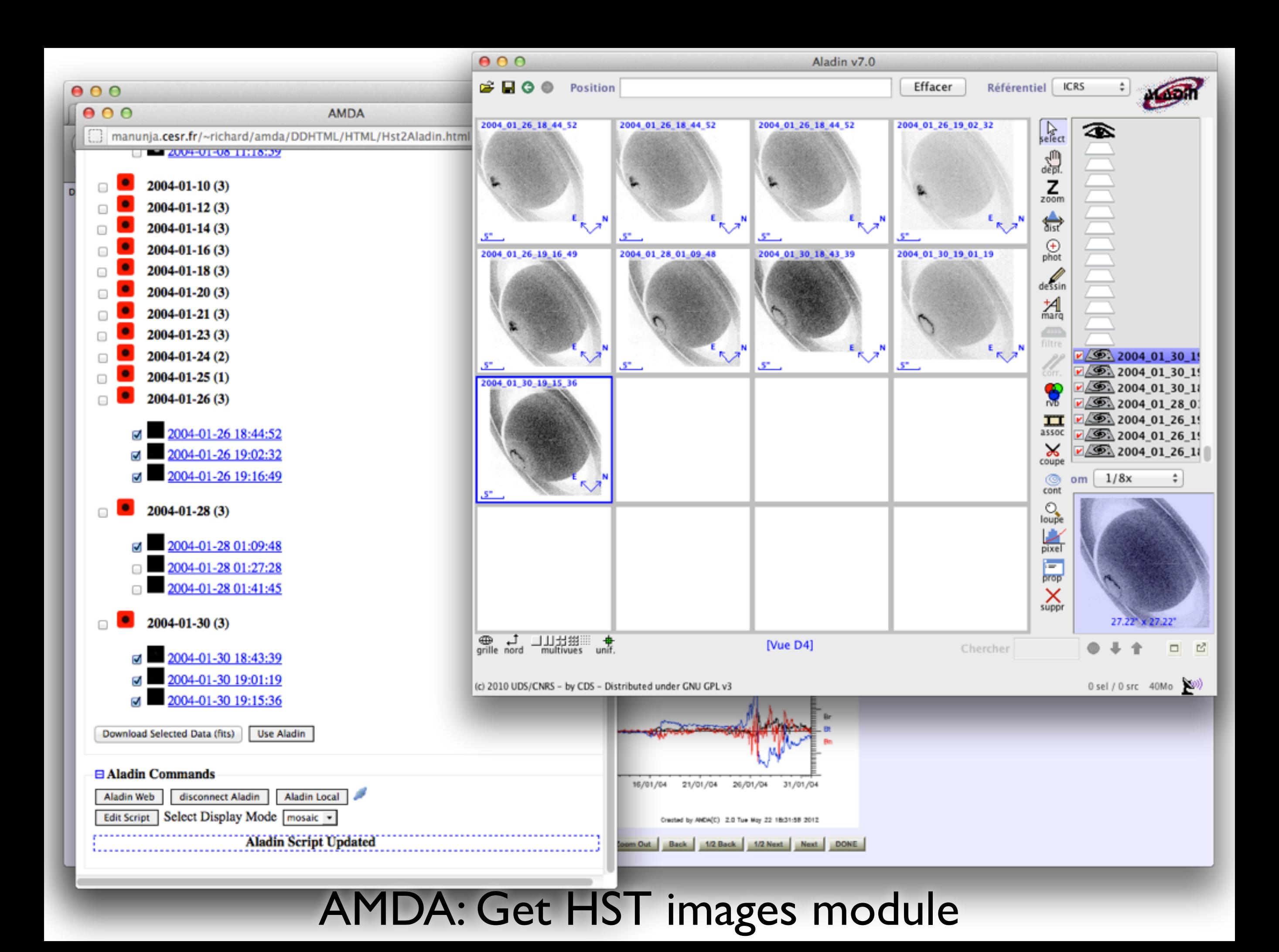

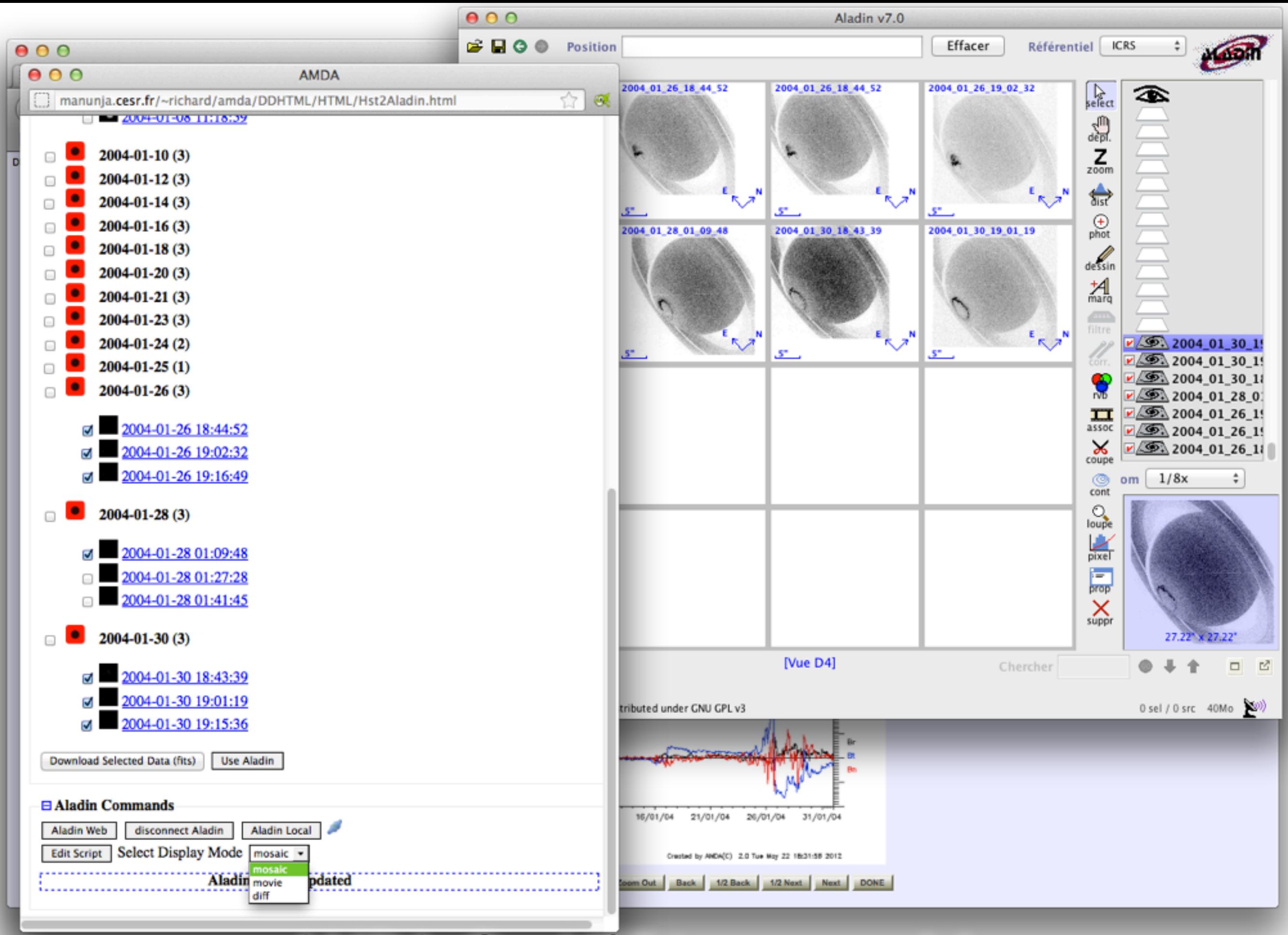

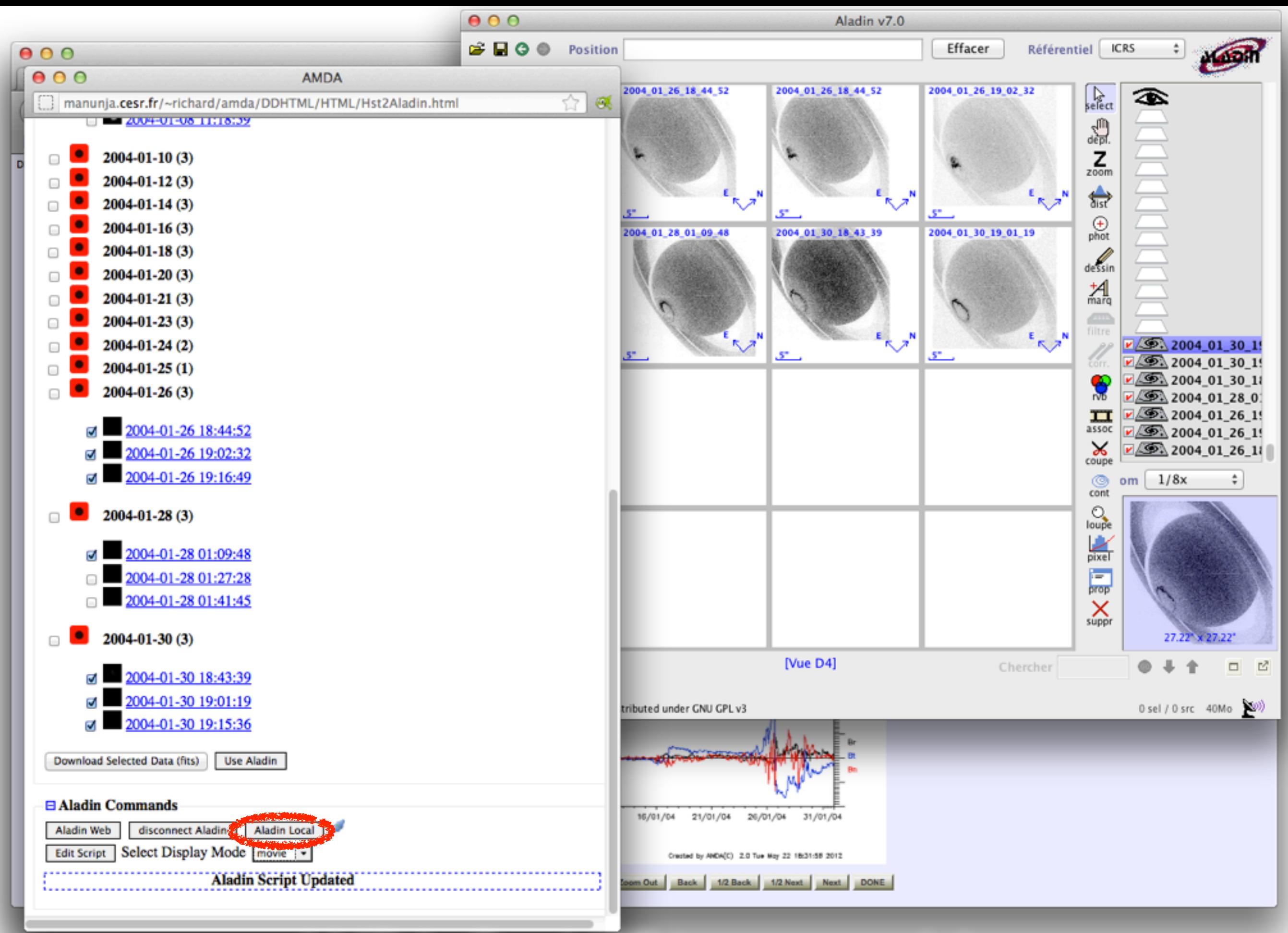

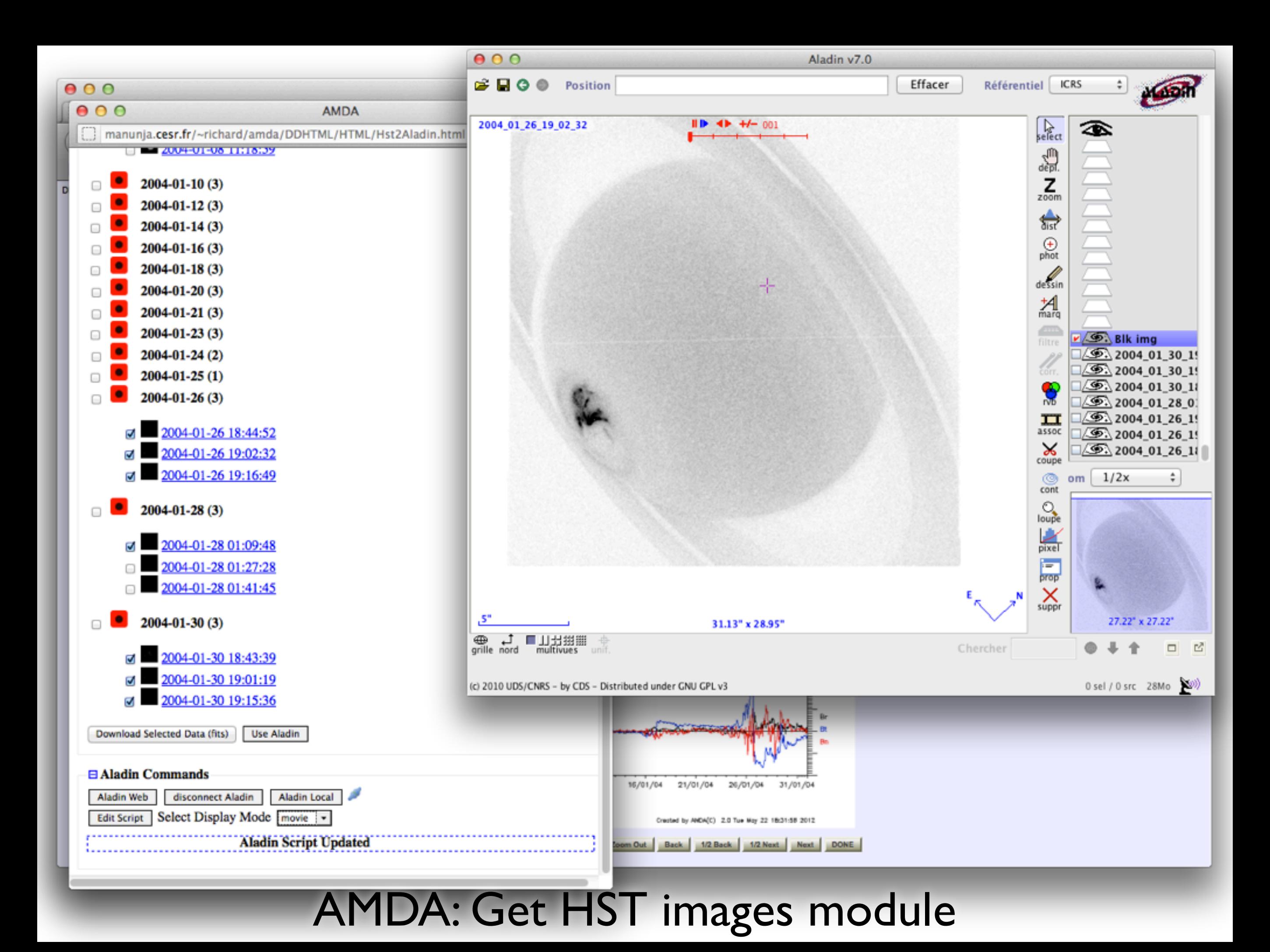

### Connecting AMDA with TOPCAT

- New version: AMDA-NG under development!
- For the same science case, send the magnetic field data time series to TOPCAT.
- VOTable output added to download module (including units, ucd... for each field)

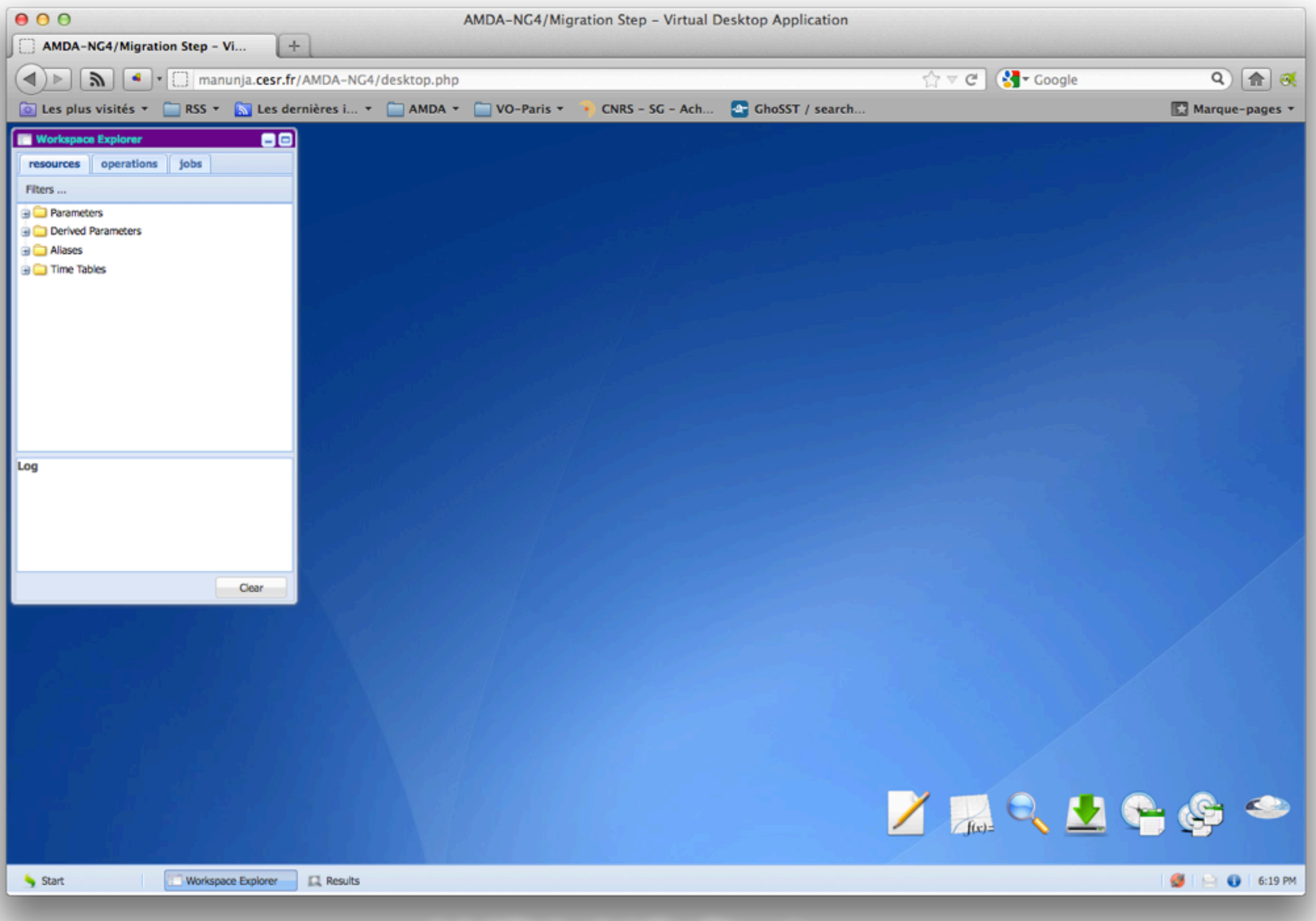

#### AMDA-NG: Desktop

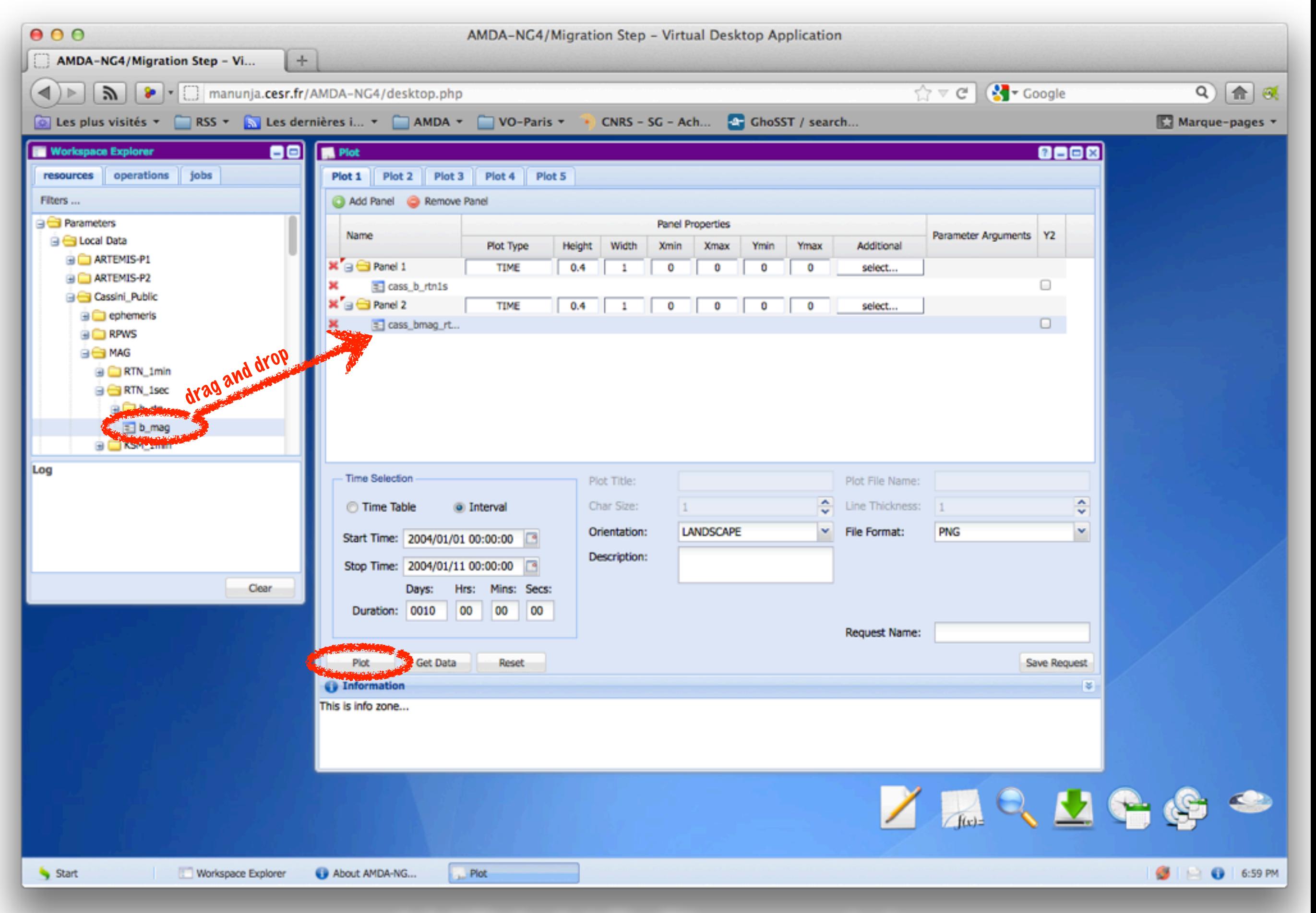

#### AMDA-NG: Plot module

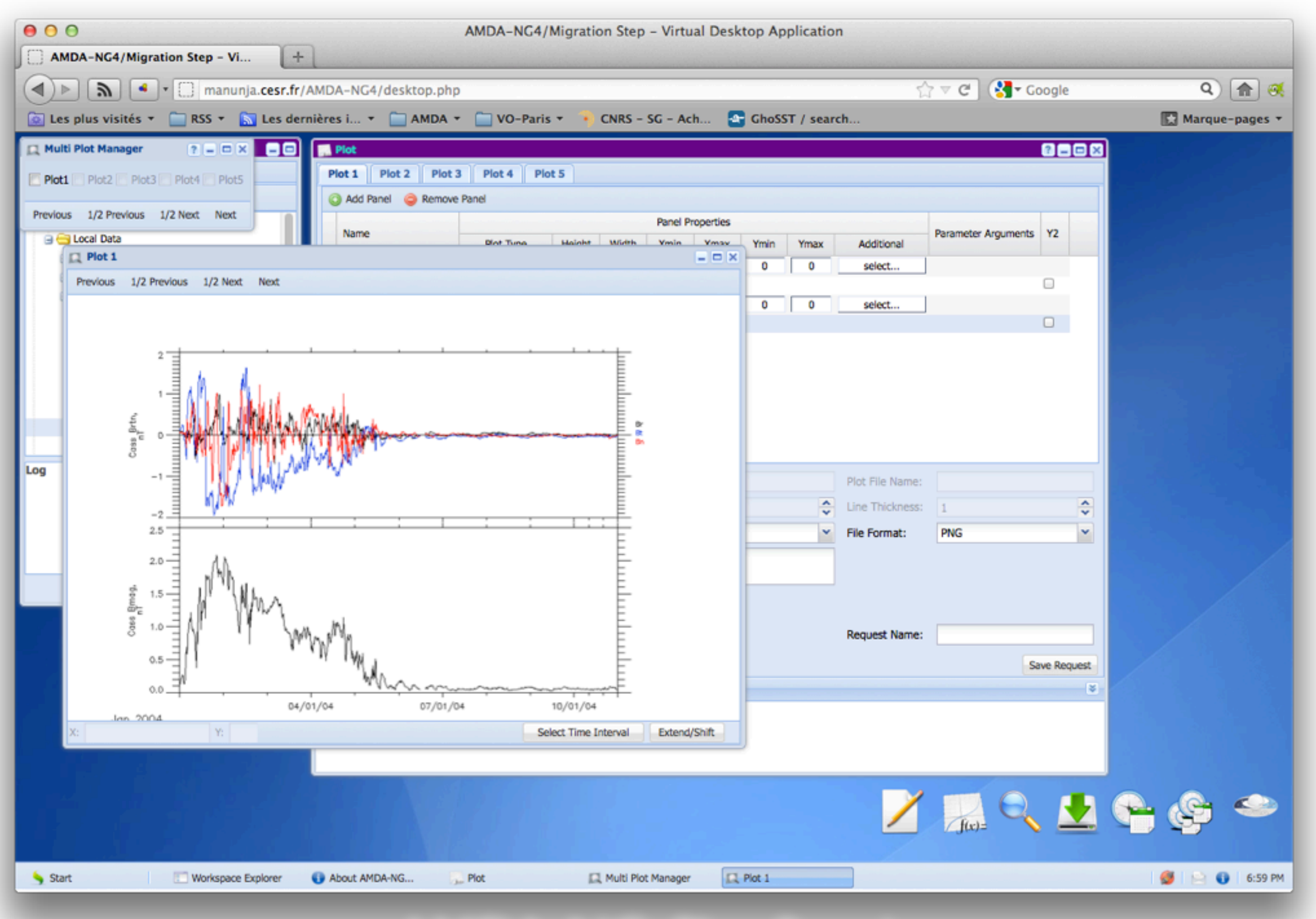

#### AMDA-NG: Plot Result

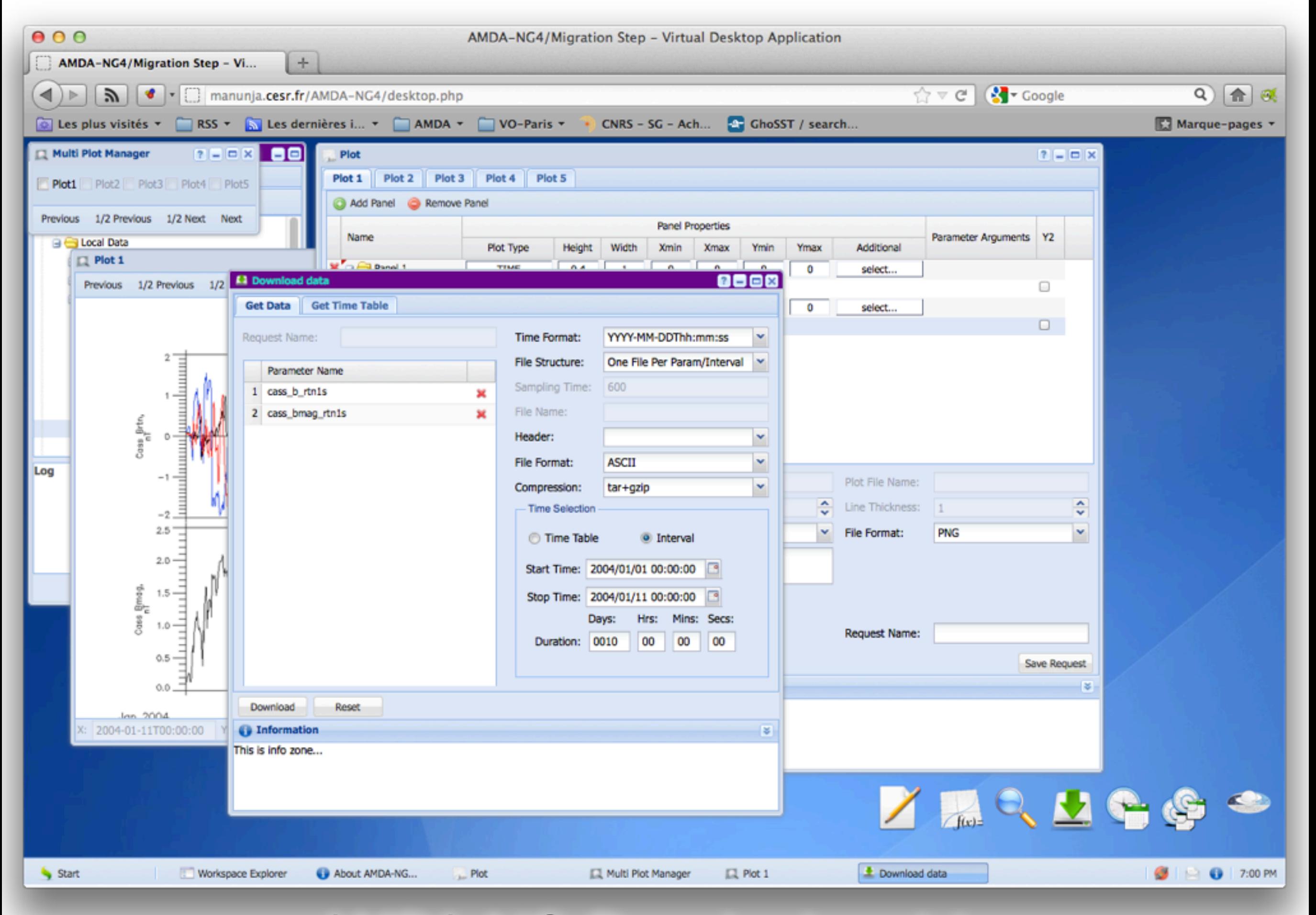

### AMDA-NG: Download module

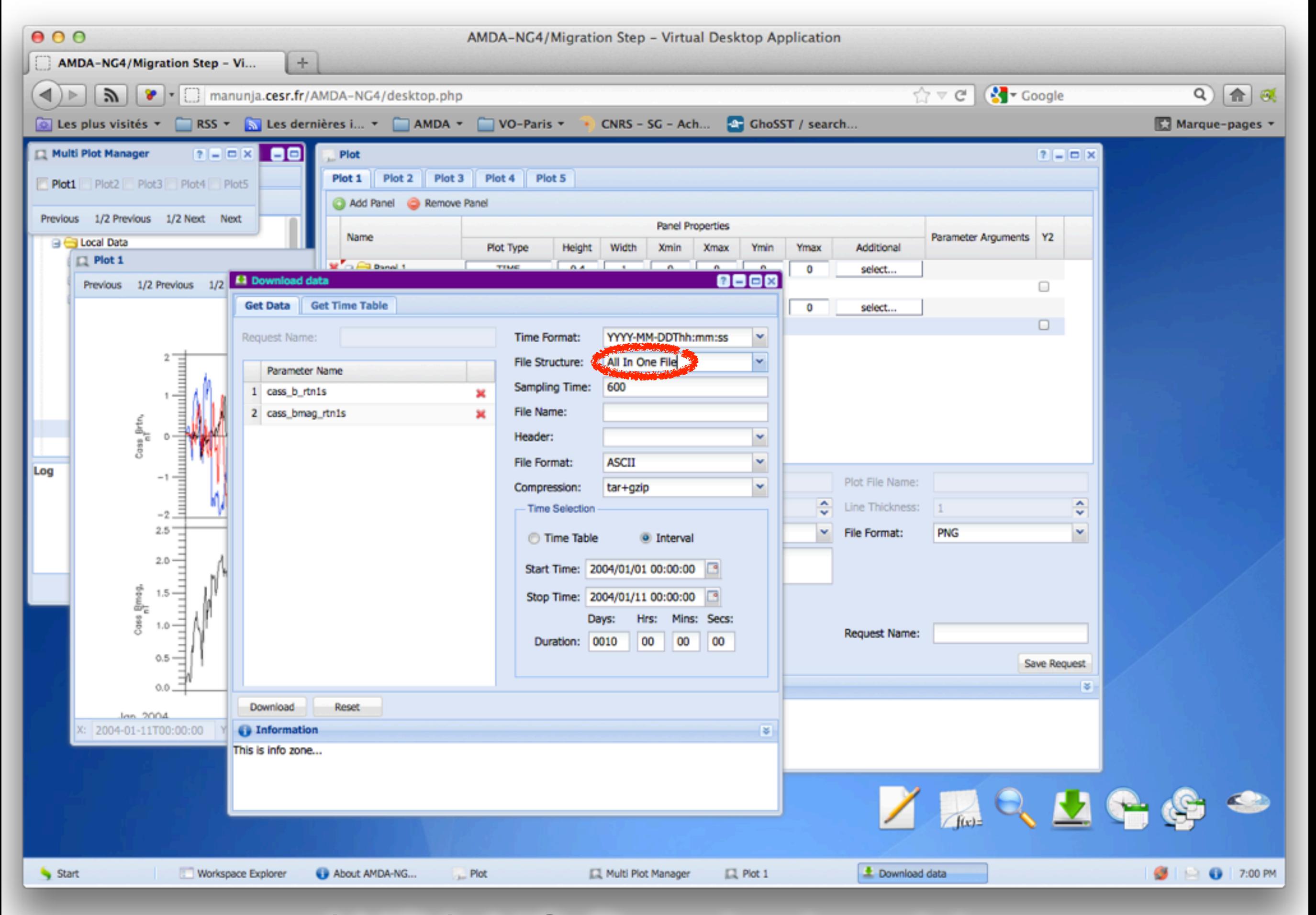

### AMDA-NG: Download module

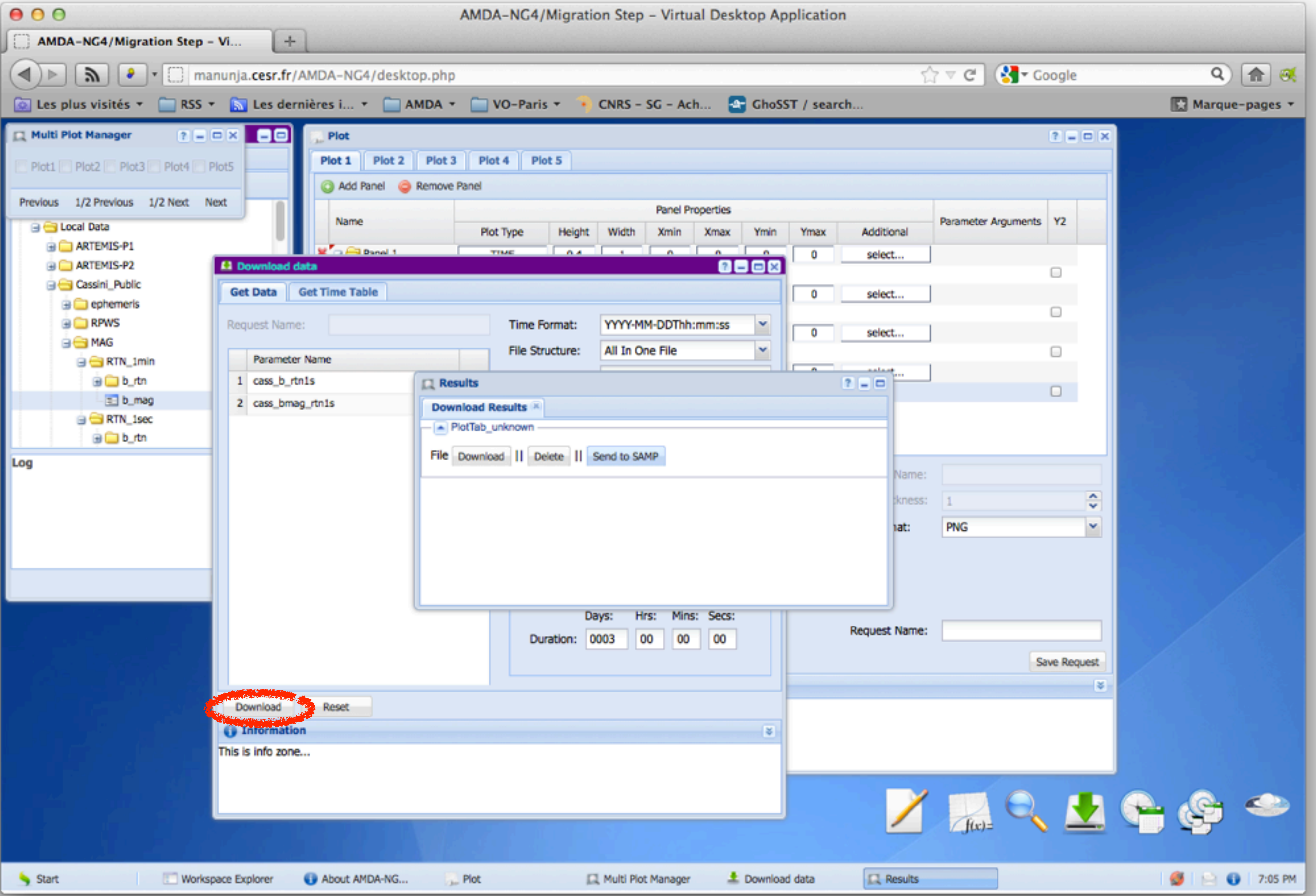

### AMDA-NG: Download result module

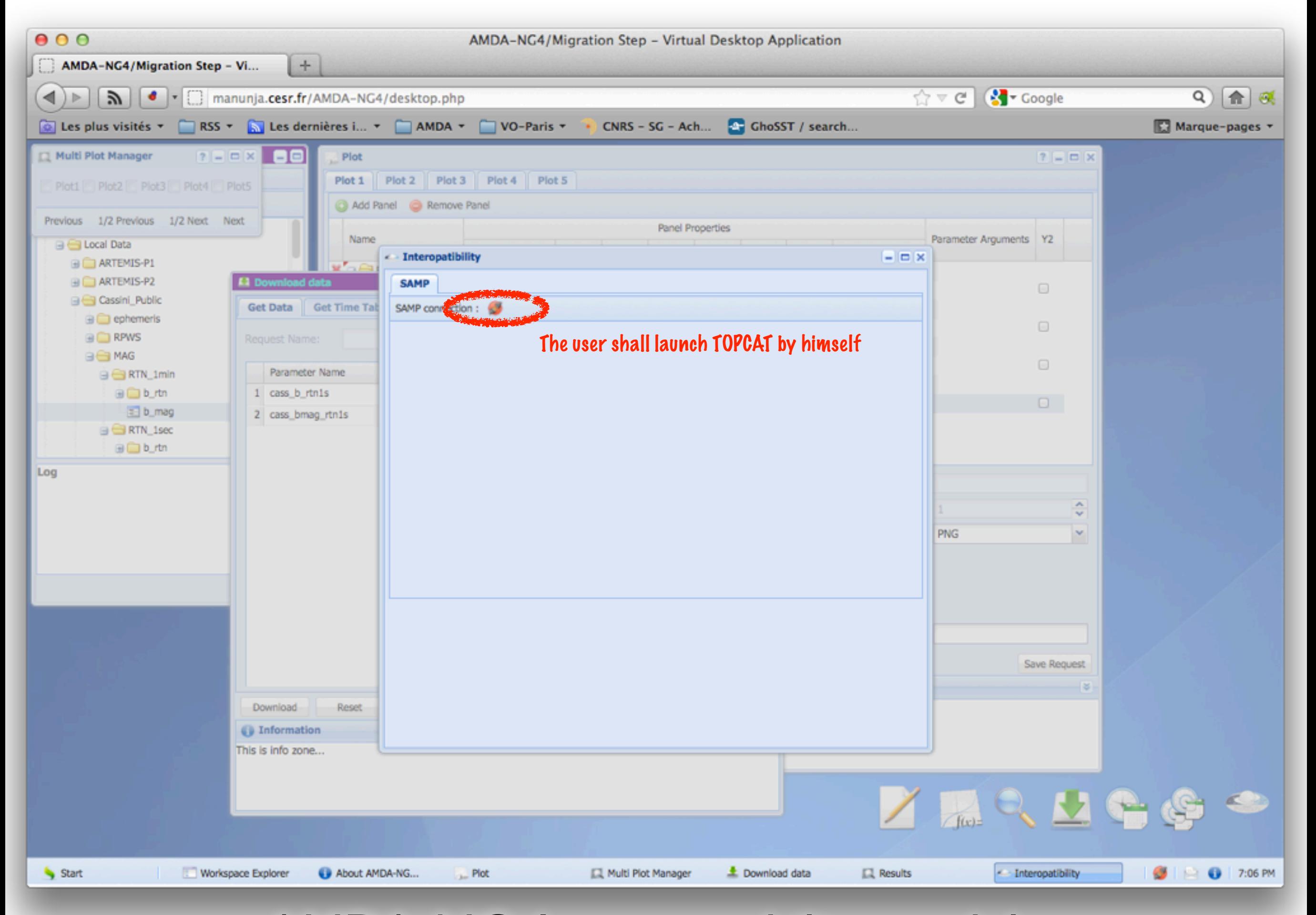

### AMDA-NG: Interoperability module

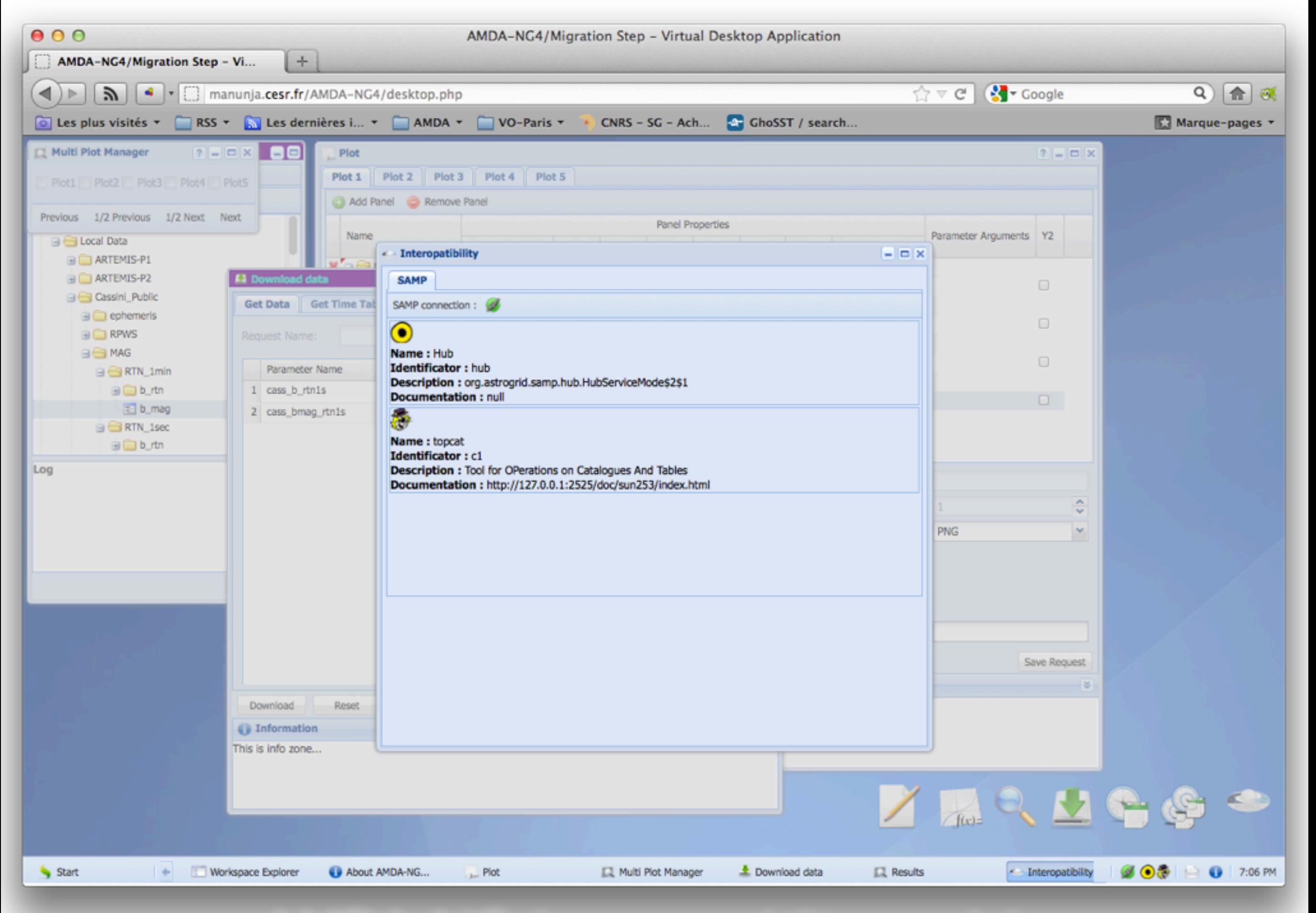

#### AMDA-NG: Interoperability module

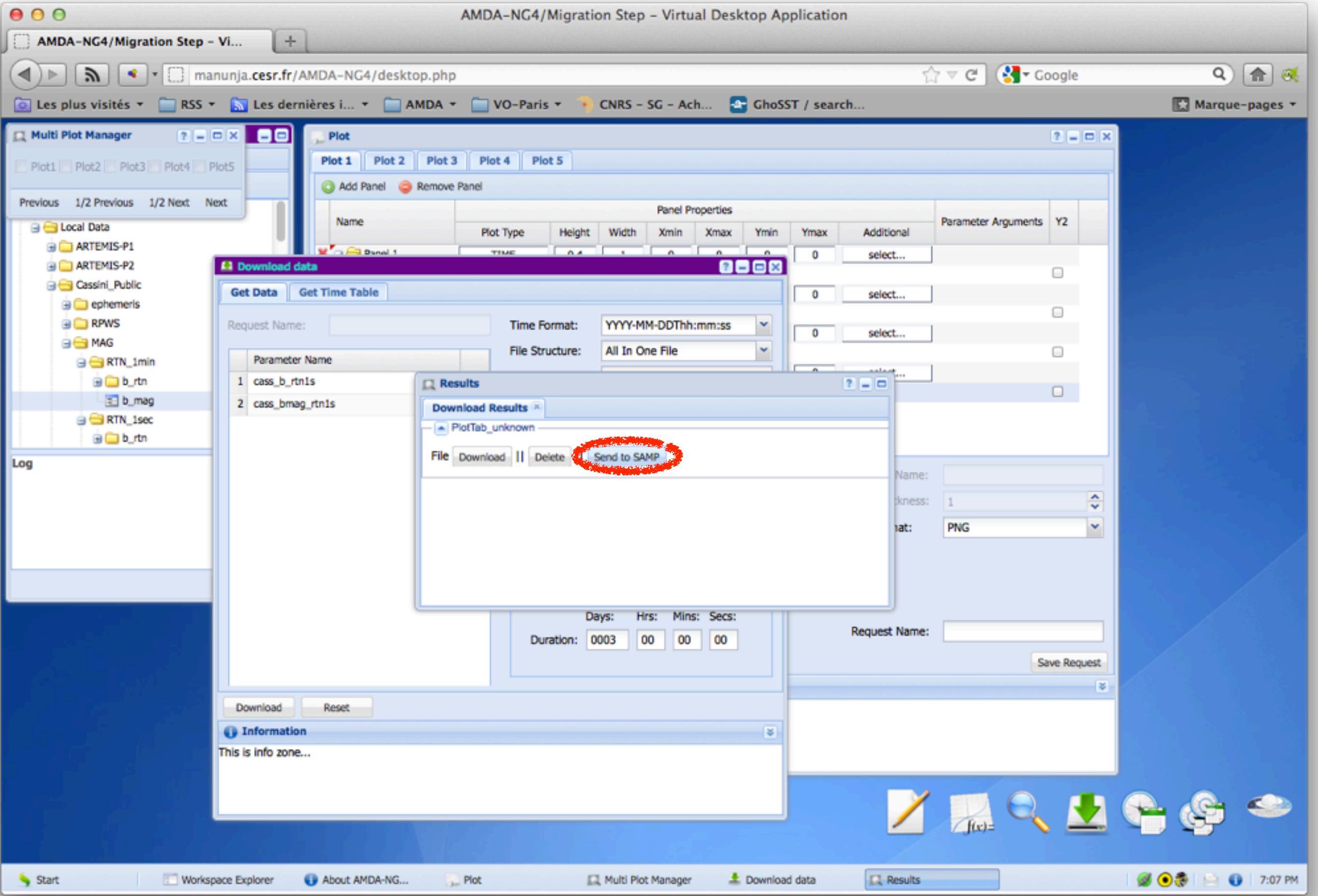

### AMDA-NG: Download result module

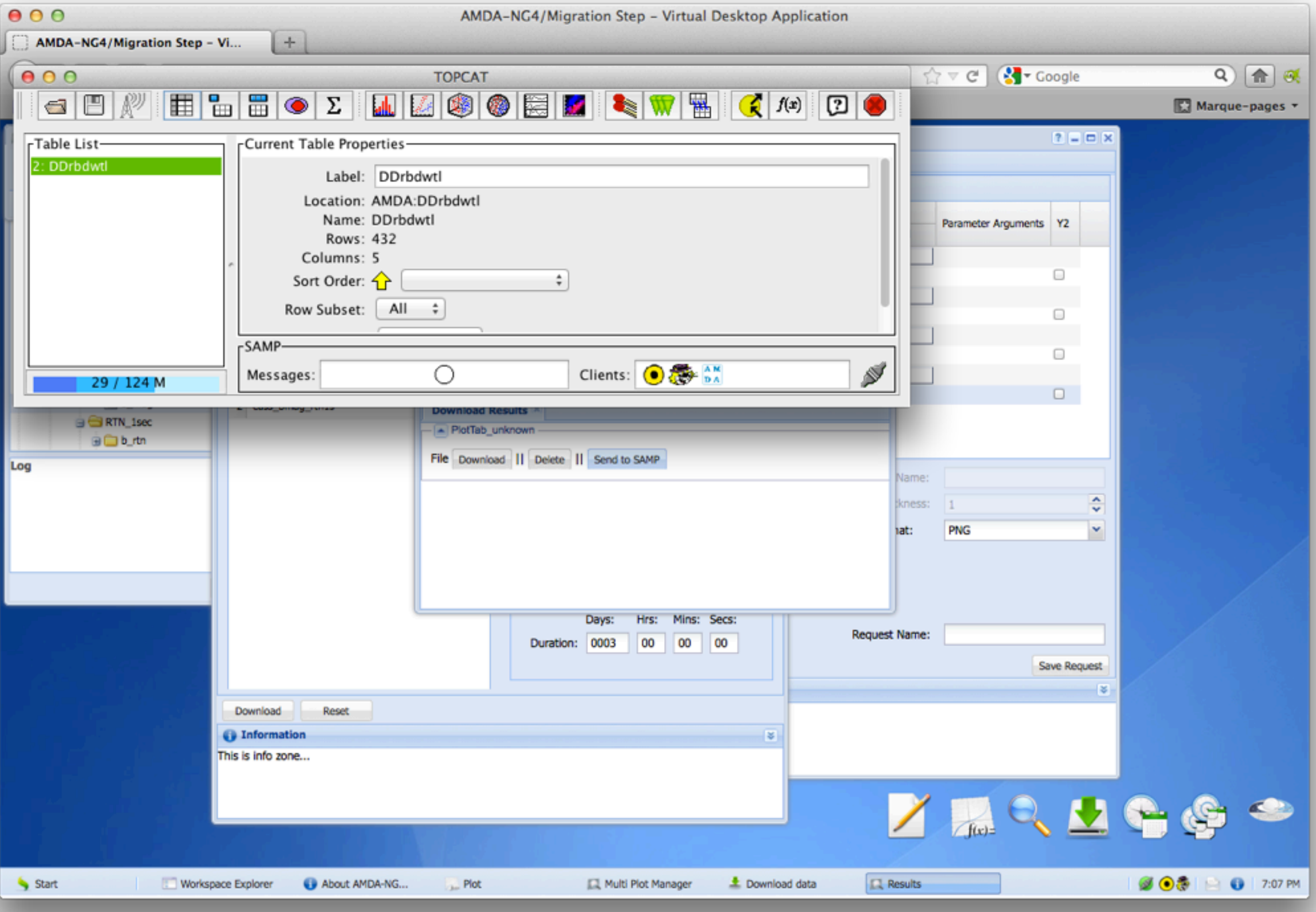

TOPCAT

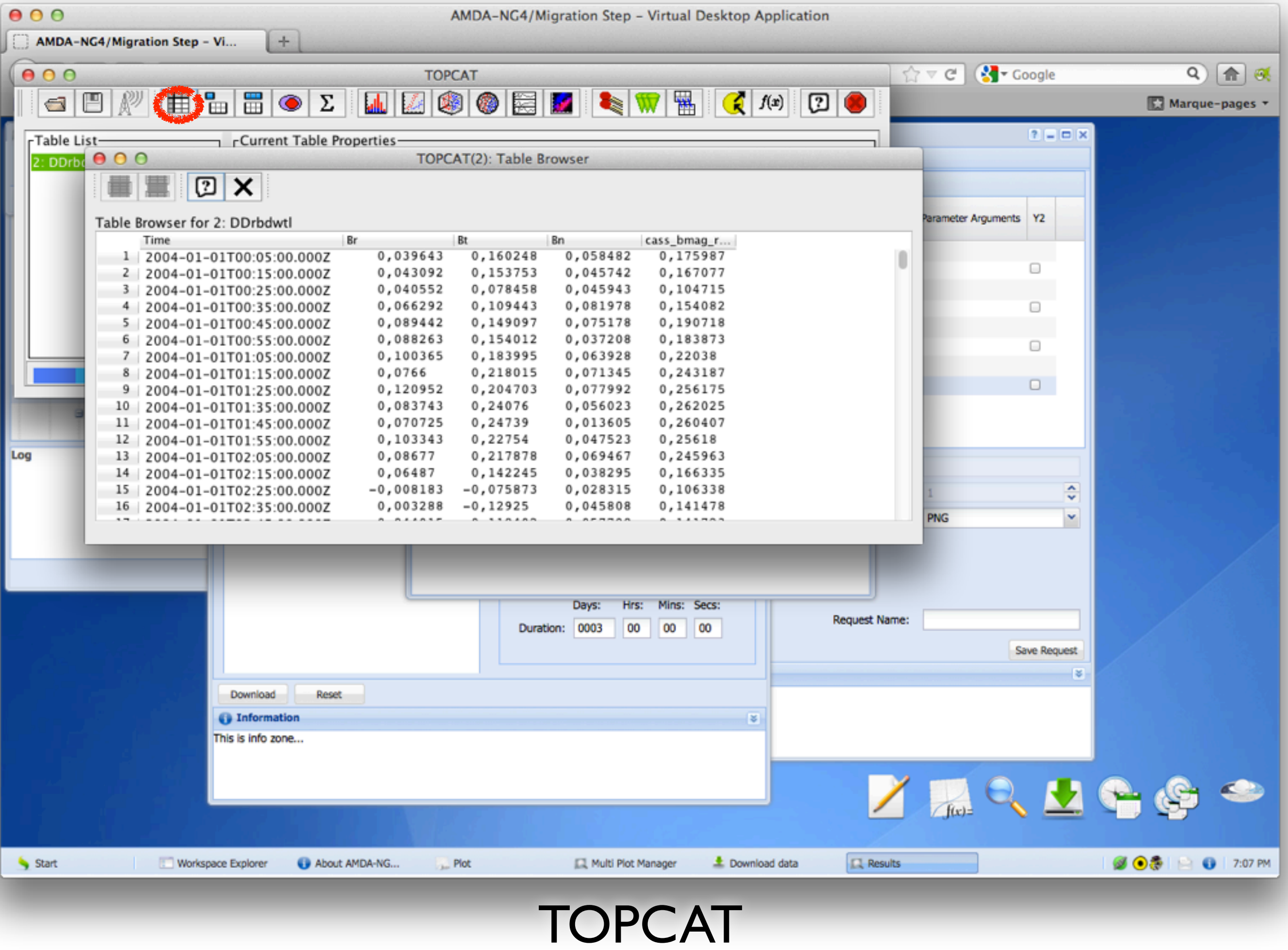

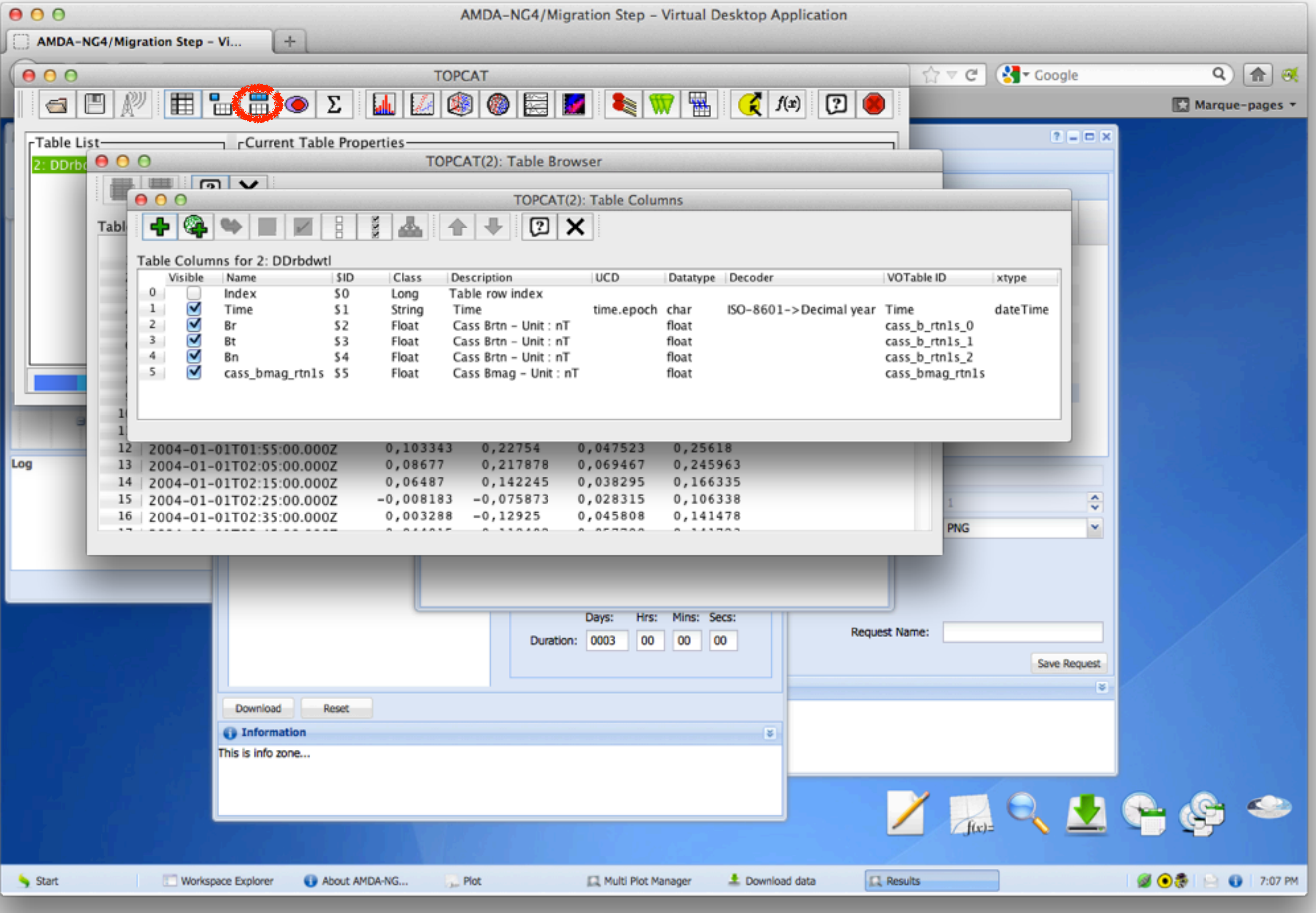

TOPCAT

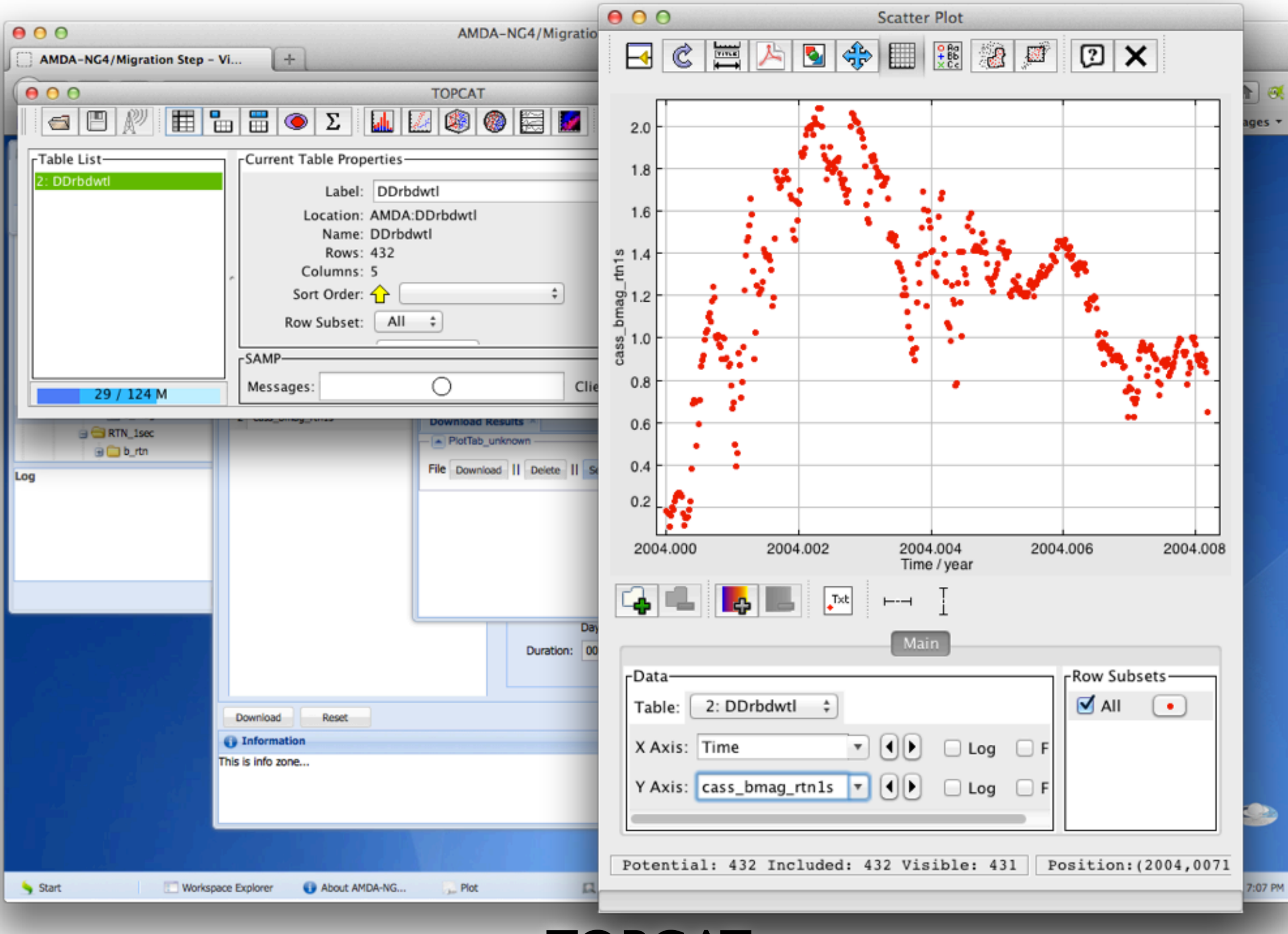

TOPCAT

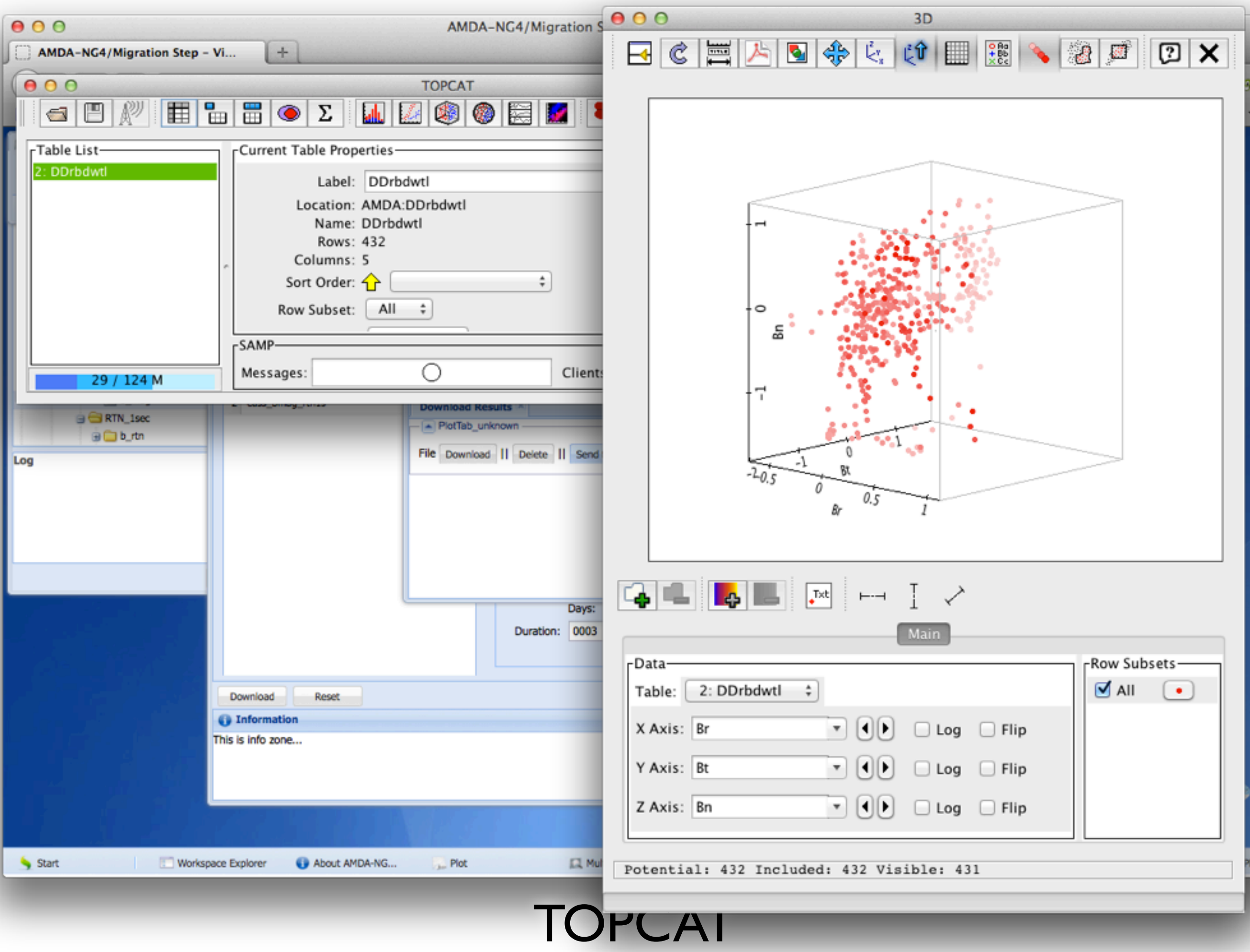